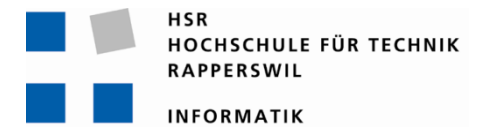

# **RESTful Mobile Peer to Peer Social Network**

# **Studienarbeit**

Abteilung Informatik Hochschule für Technik Rapperswil

Herbstsemester 2010

Autor(en): Martin Boos Betreuer: Prof. Hansjörg Huser

## Inhalt

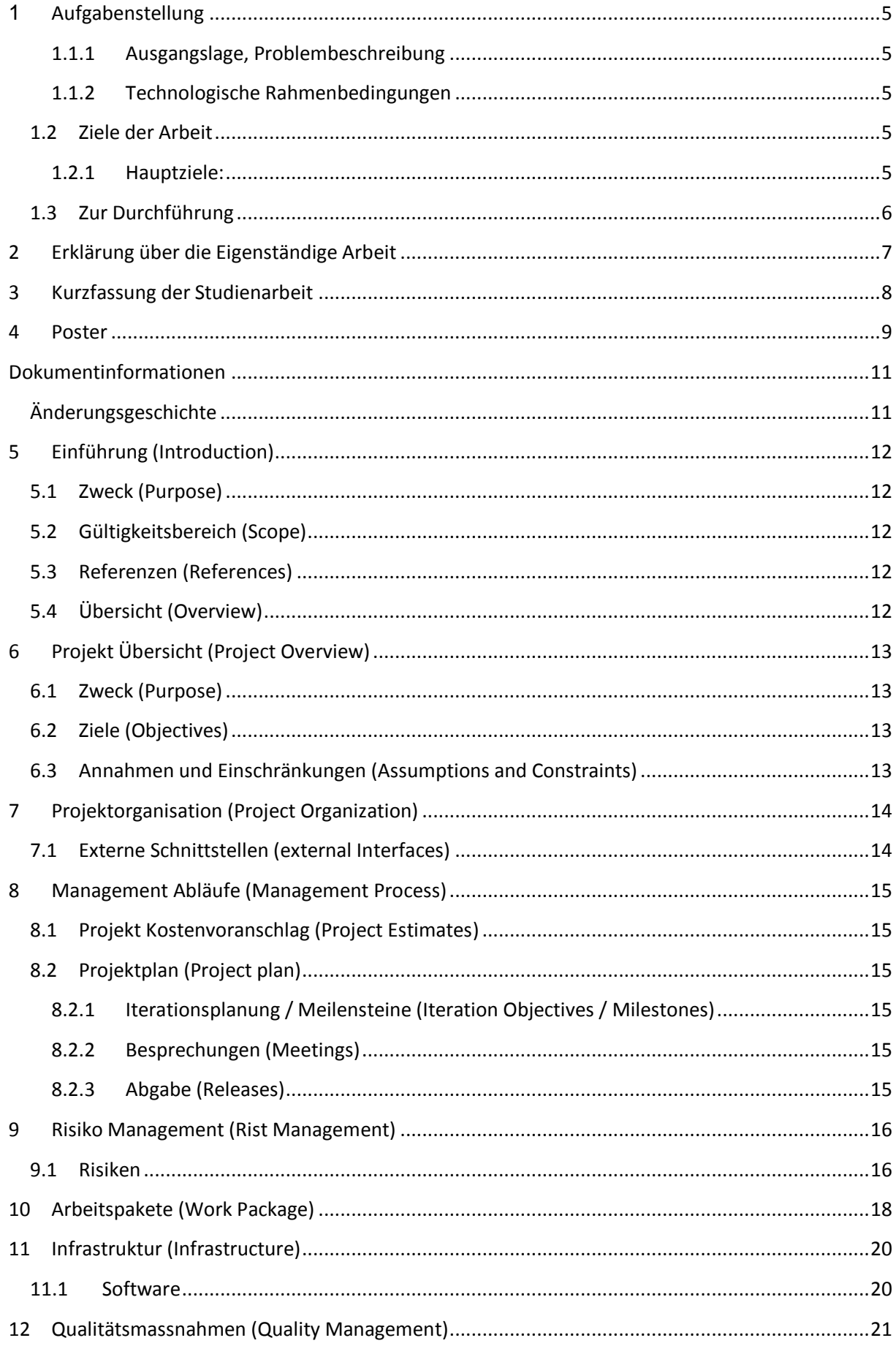

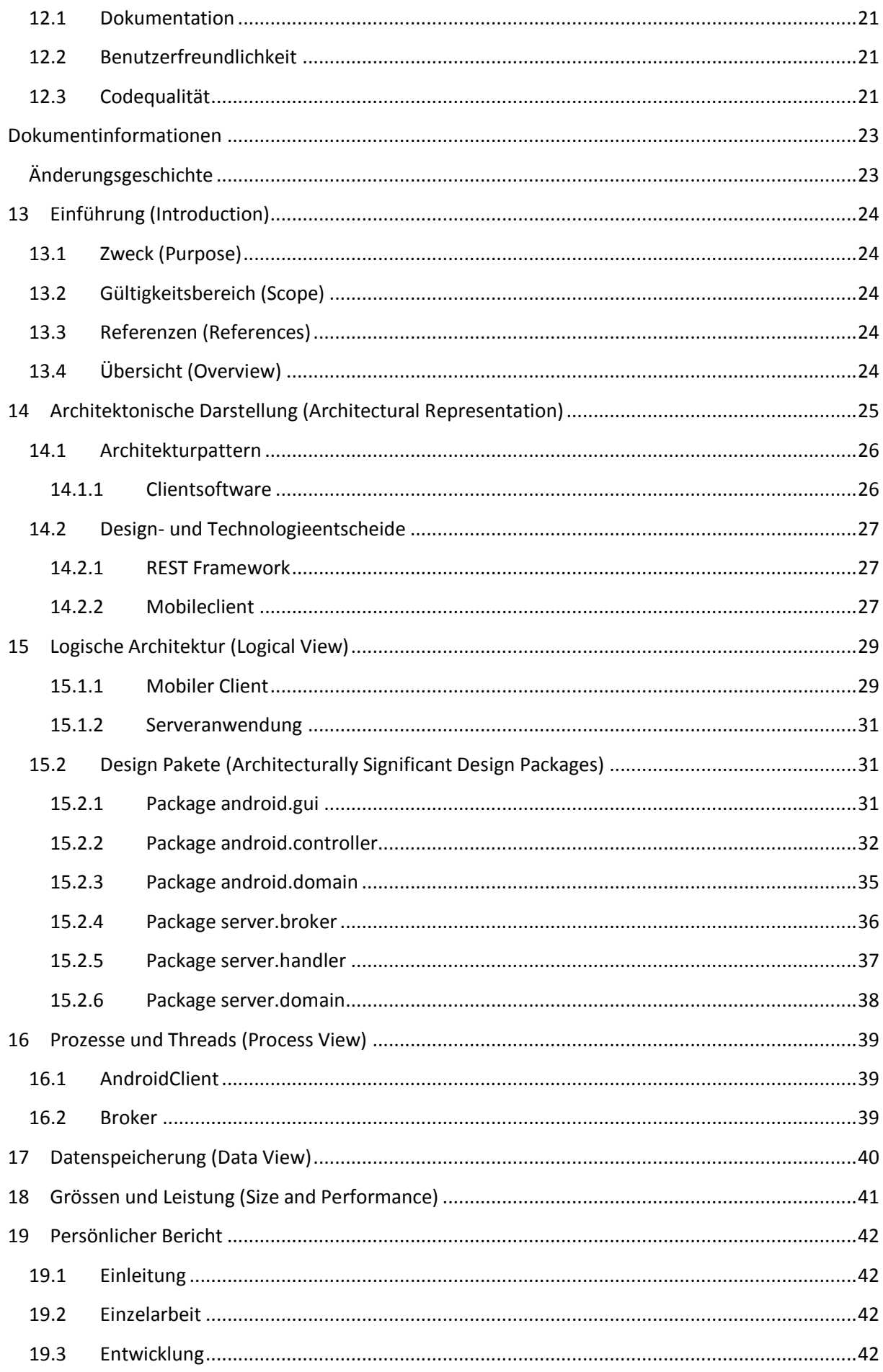

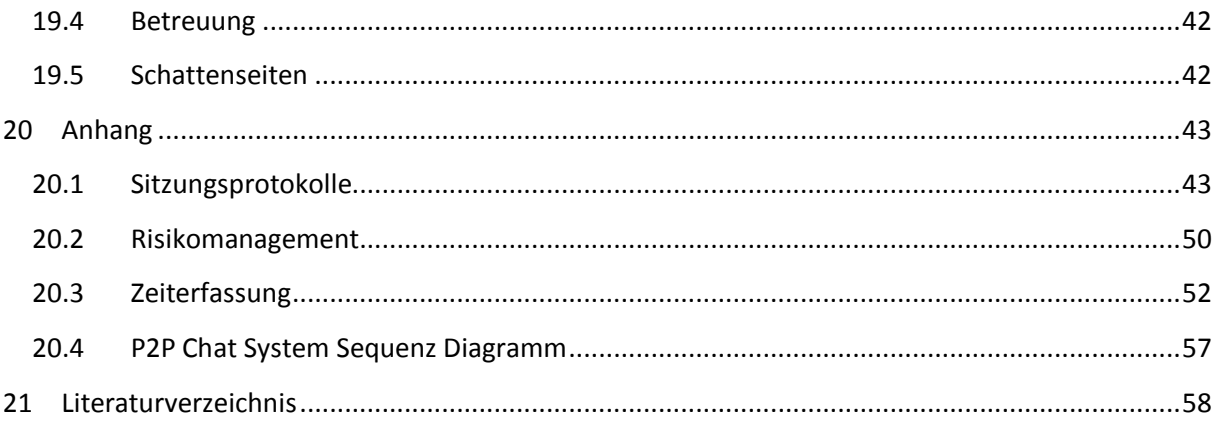

## <span id="page-4-0"></span>**1 Aufgabenstellung**

## <span id="page-4-1"></span>**1.1.1 Ausgangslage, Problembeschreibung**

**Peer to Peer Systeme sind eine gängige Alternative zu teureren Cluster oder Cloud Lösungen. Viele Beispiele aus der Praxis, zum Beispiel Bionic ("**Open-Source Software für Volunteer Computing und Grid Computing")**, verwenden komplexe Protokolle, mit deren Hilfe Aufgaben verteilt, Ergebnisse gesammelt und konsolidiert werden können, neben vielen zusätzlichen Funktionen wie Discovery, Rekonfiguration und weiteren Systemfunktionen.**

**Alle diese Systeme basieren auf low level Implementierungen dieser Protokolle. Dies bedingt, dass in der Regel ein spezieller Client heruntergeladen und installiert werden muss bevor ein Rechner in diese (P2P) Clouds integriert werden und Aufgaben gelöst werden können.**

Auf der andern Seite lassen sich verteilte Systeme elegant auf REST (und RESTful Webservices) aufbauen. REST vereinfacht die Kommunikation und Serviceintegration auf einer höheren Ebene, der Applikationsebene (http Protokoll). Alle Daten werden extern mithilfe von XML dargestellt, sind also plattformneutral.

#### <span id="page-4-2"></span>**1.1.2 Technologische Rahmenbedingungen**

Im Gegensatz zu den gängigen P2P Netzwerken soll das System auf dem REST Prinzip aufgebaut werden. Dieser neuartige Ansatz ermöglicht die leichte Einbindung neuer Knoten, da die Kommunikation in REST auf http basiert.

Als externe Datendarstellung soll XML verwendet werden. Damit lässt sich die Datendarstellung plattformneutral realisieren. Sicherheitsaspekte sollen fürs erste nicht berücksichtigt werden (keine Verschlüsselung der übermittelten Daten). Dies kann zu einemspäteren Zeitpunkt leicht nachgeholt werden.

Die Lösung soll gängige mobile Plattformen unterstützen, konkret Android und Mobile 7 von Microsoft. iPhone ist nicht zentral, da diese Welt sehr geschlossen und proprietär ist.

## <span id="page-4-3"></span>**1.2 Ziele der Arbeit**

#### <span id="page-4-4"></span>**1.2.1 Hauptziele:**

Erstellen einer mobilen Anwendung, welche die zwei Kommunikationsmuster Point to Point ("private Verbindung", klassische Telefonverbindung) und Publish Subscribe ("Gruppenverbindung") unterstützt.

Im Publish Subscribe Teil muss es möglich sein, sich für verschiedene Topics einzutragen und bei allfälligen Updates automatisch informiert zu werden ("anklopfen", oder "SMS an Subsctiber"). Beispielanwendung: Events, lokal gefiltert (nur Events die in einem bestimmten Umkreis von der lokalen Position stattfinden) bzw. Hinweis auf weitere verwandte Events (auch in einem grösseren Umkreis).

Verwalten von Themenbereichen: damit sollen sogenannte Semantic Overlay Networks (SON) den Peers zur Verfügung gestellt. Ein Beispiel wäre eine verteilte Abfrage zu einem Topic, zu dem nicht an allen Knoten relevante Informationen vorhanden sind. In diesem Fall wäre eine Abfrage aller Peers viel zu zeitaufwendig. Ein Beispiel wäre die Suche nach Musik-Events eines bestimmten Genres. Nicht alle Teilnehmer interessieren sich für alle Genres. Die Suche nach dem interessanten Events kann sich somit auf jene Themen beschränken, die zum ausgewählten Genre gehören.

- Neben applikatorischen Funktionen (suchen, beauftragen, …) müssen weitere systemnahe Funktionen beispielsweise für die Administration des Netzwerkes bzw. Abfrage des Status der Peers und ähnliches definiert und mindestens exemplarisch implementiert werden.
- Mithilfe von REST soll ein eigenes Protokoll definiert werden. Dieses soll erweiterbar sein, so dass spätere Zusatzanforderungen in das Protokoll integriert werden können.

## <span id="page-5-0"></span>**1.3 Zur Durchführung**

Die erfolgreiche Bearbeitung dieser Aufgabe bedingt Grundkenntnisse in REST (praktische Beispiele, nicht bloss Literaturkenntnisse) sowie die Bereitschaft sich in neue und neuste Ergebnisse einzuarbeiten (MobileAnwendungen, speziell ganz neue Möglichkeiten mit Mobile 7 und Android).

Mit dem Betreuer finden in der Regel wöchentliche Besprechungen statt. Zusätzliche Besprechungen sind nach Bedarf durch die Studierenden zu veranlassen.

Alle Besprechungen sind von den Studenten mit einer Traktandenliste vorzubereiten und die Ergebnisse sind in einem Protokoll zu dokumentieren, das dem Betreuer per E-Mail zugestellt wird.

Für die Durchführung der Arbeit ist ein Projektplan zu erstellen. Dabei ist auf einen kontinuierlichen und sichtbaren Arbeitsfortschritt zu achten. An Meilensteinen gemäss Projektplan sind einzelne Arbeitsresultate in vorläufigen Versionen abzugeben. Über die abgegebenen Arbeitsresultate erhalten die Studierenden ein vorläufiges Feedback. Eine definitive Beurteilung erfolgt auf Grund der am Abgabetermin abgelieferten Implementierung und Dokumentation.

## <span id="page-6-0"></span>**2 Erklärung über die Eigenständige Arbeit**

#### **Erklärung**

Ich erkläre hiermit,

- dass ich die vorliegende Arbeit selber und ohne fremde Hilfe durchgeführt habe, ausser  $\bullet$ derjenigen, welche explizit in der Aufgabenstellung erwähnt ist oder mit dem Betreuer schriftlich vereinbart wurde,
- dass ich sämtliche verwendeten Quellen erwähnt und gemäss gängigen wissenschaftlichen  $\bullet$ Zitierregeln korrekt angegeben habe.

Rapperswil, 22. Dezember 2010

 $M.$  boos

Martin Boos

## <span id="page-7-0"></span>**3 Kurzfassung der Studienarbeit**

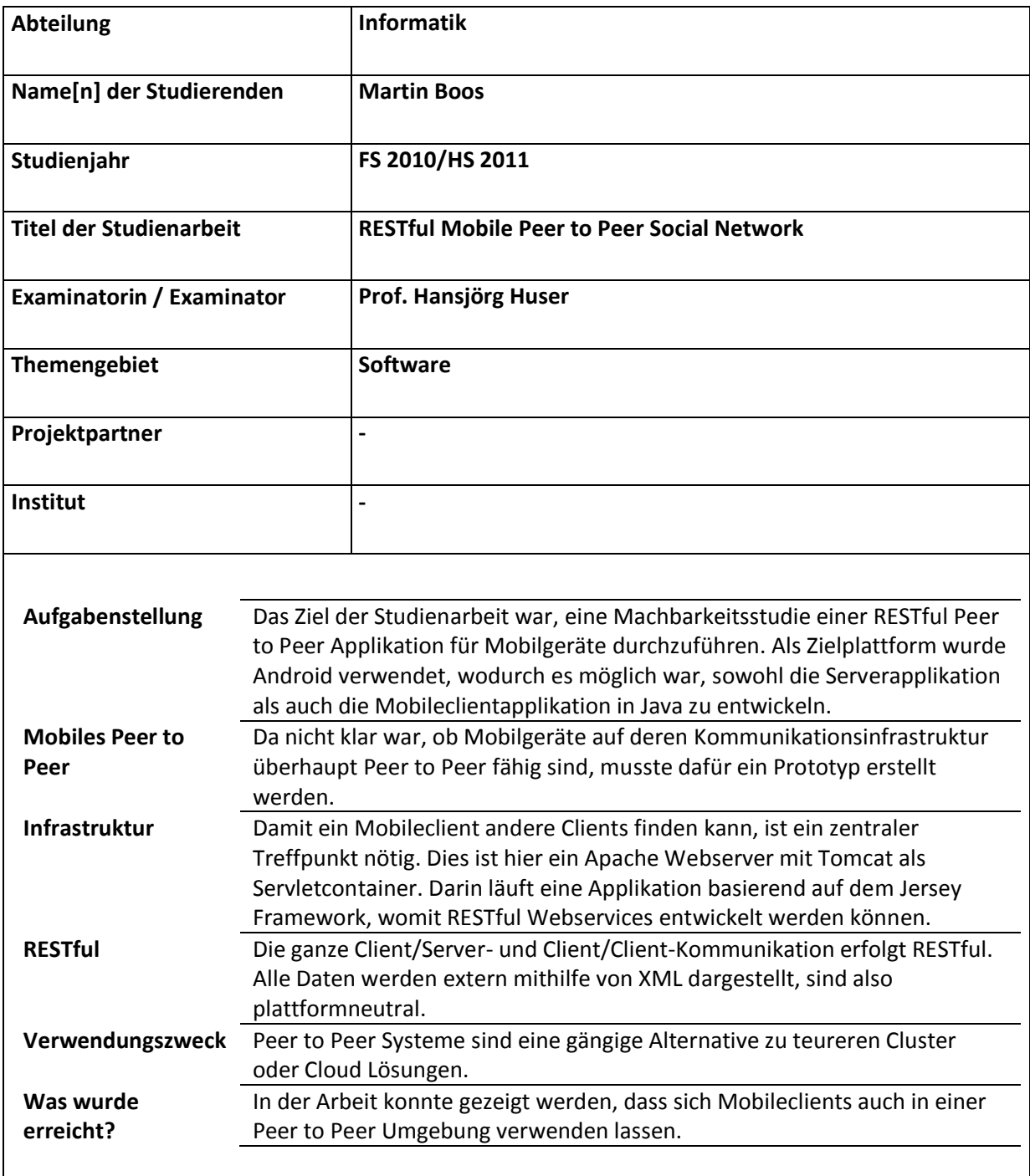

## **4 Poster**

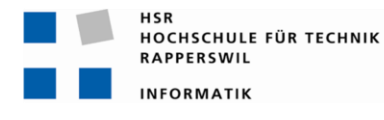

**RESTful Mobile Peer to Peer Social Network** 

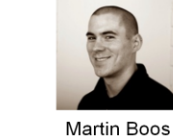

Prof. Hansjörg Huser Betreuer:

Studienarbeit Herbstsemester 2010/2011

Themengebiet: Mobile Peer to Peer

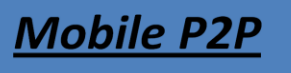

## **Architektur Clientseite**

<span id="page-8-0"></span>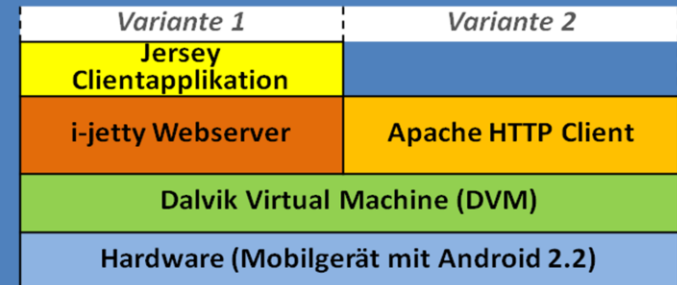

## **Architektur Serverseite**

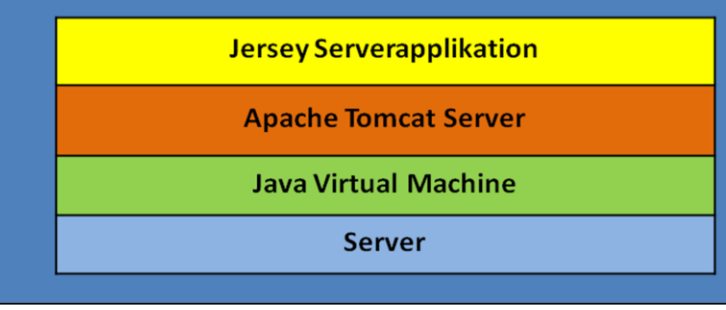

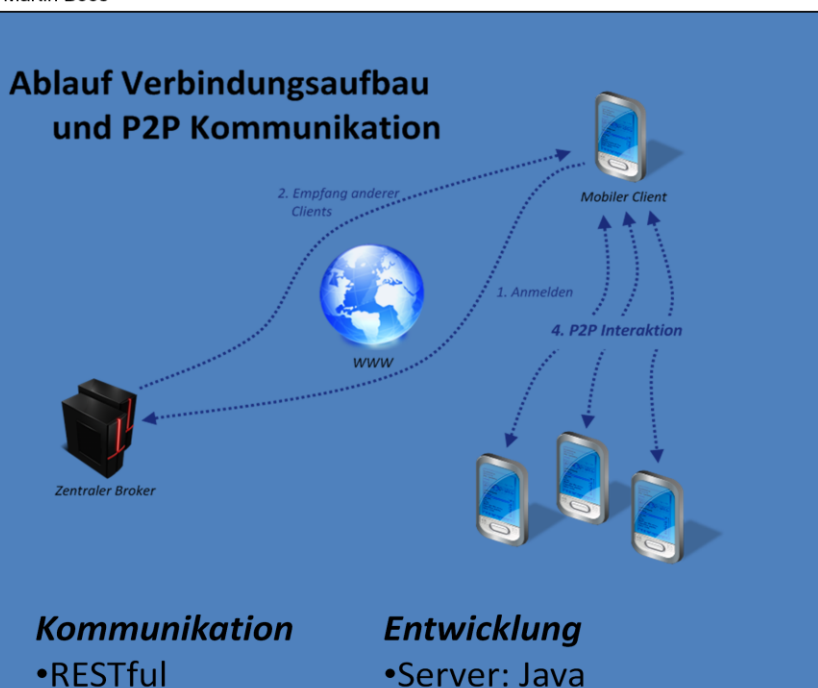

•Server: Java WebService •Android: Java

•HTTP

·XML

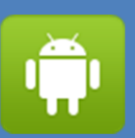

# **Projekt: RESTful Mobile Peer-to-Peer Social Network**

## **Projektplan**

Dieses Dokument beinhaltet Informationen betreffend der Projektplanung, der gewählten Meilensteine sowie eine Beschreibung der Arbeitspakete.

## <span id="page-10-0"></span>**Dokumentinformationen**

## <span id="page-10-1"></span>**Änderungsgeschichte**

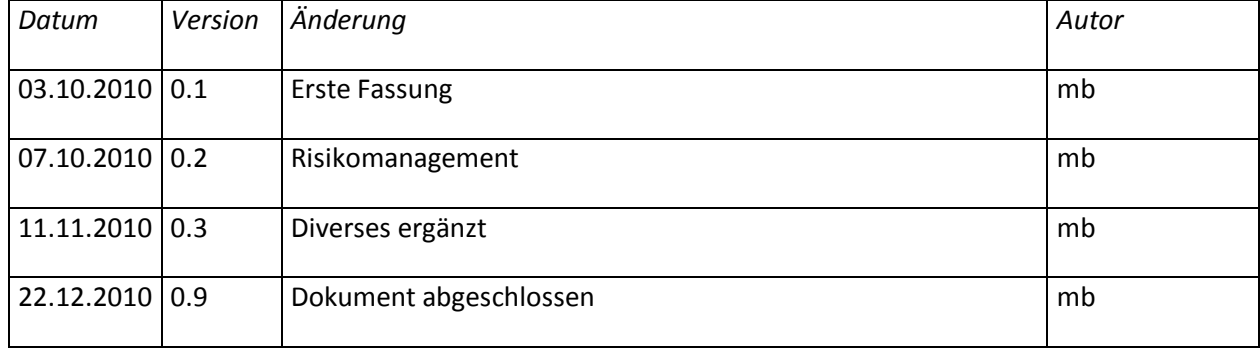

## <span id="page-11-0"></span>**5 Einführung (Introduction)**

## <span id="page-11-1"></span>**5.1 Zweck (Purpose)**

Dieses Dokument gibt einen Überblick über die Planung und Entwicklung meiner Studienarbeit. Es soll die Grundlage für weitere Projektschritte sein.

## <span id="page-11-2"></span>**5.2 Gültigkeitsbereich (Scope)**

Dieses Dokument bezieht sich auf die Studienarbeit, welche ich im Herbstsemester 2010 an der Hochschule für Technik in Rapperswil (HSR) durchführe. Dieses Dokument wird fortlaufend erweitert und erneuert, da dieses Projekt anhand Iterativer Entwicklungsmethoden erstellt wird.

Die Angaben in diesem Dokument sind als gültig zu betrachten, da es fortlaufend dem Projektstand angepasst wird. Änderungen bleiben jedoch vorbehalten und können jeder Zeit angepasst werden.

#### <span id="page-11-3"></span>**5.3 Referenzen (References)**

/Risikomanagement/Uebersicht.xls

## <span id="page-11-4"></span>**5.4 Übersicht (Overview)**

- **Projekt Übersicht:** Behandelt die grundsätzlichen Ideen, Annahmen und Ziele des Projekts. Das beinhaltet Zweck und Ziel des fertigen Programms sowie weitere Rahmenbedingungen
- **Projektorganisation:** Informationen über die die beteiligen Personen und externe Schnittstellen.
- **Management Abläufe:** Zeigt Zeitplanung mit Iterationen und Meilensteinen in tabellarischer Form
- **Risiko Management:** Listet in tabellarischer Form die Risiken sowie deren Auswirkungen auf zu finden unter: /Risikomanagment/Risikomanagement.docx
- **Arbeitspakete:** Die zu erledigenden Arbeiten werden in Arbeitspakete aufgeteilt und priorisiert. Die Termine sind verbindlich und sollen nicht überzogen werden.
- **Infrastruktur:** Beschreibt die eingesetzten Technologien, Software und Geräte.
- **Qualitätsmassnahmen:** Massnahmen um im Verlauf des Projekts eine durchgehend hohe Qualität sicherzustellen.

## <span id="page-12-0"></span>**6 Projekt Übersicht (Project Overview)**

Ziel der Studienarbeit ist das Erstellen eines Mobile Peer to Peer Social Networks im REpresentational State Transfer (REST)<sup>1</sup> Architekturstil.

## <span id="page-12-1"></span>**6.1 Zweck (Purpose)**

Peer to Peer Systeme sind eine gängige Alternative zu teureren Cluster oder Cloud Lösungen. Viele Beispiele aus der Praxis, zum Beispiel Bionic ("Open-Source Software für Volunteer Computing und Grid Computing"), verwenden komplexe Protokolle, mit deren Hilfe Aufgaben verteilt, Ergebnisse gesammelt und konsolidiert werden können, neben vielen zusätzlichen Funktionen wie Discovery, Rekonfiguration und weiteren Systemfunktionen.

Im Gegensatz zu den gängigen P2P Netzwerken soll das System auf dem REST Prinzip aufgebaut werden. Dieser neuartige Ansatz ermöglicht die leichte Einbindung neuer Knoten, da die Kommunikation in REST auf HTTP basiert.

#### <span id="page-12-2"></span>**6.2 Ziele (Objectives)**

1

- Erstellen einer mobilen Anwendung, welche die zwei Kommunikationsmuster Point to Point ("private Verbindung", klassische Telefonverbindung) und Publish Subscribe ("Gruppenverbindung") unterstützt. Im Publish Subscribe Teil muss es möglich sein, sich für verschiedene Topics einzutragen und bei allfälligen Updates automatisch informiert zu werden ("anklopfen", oder "SMS an Subscriber"). Beispielanwendung: Events, lokal gefiltert (nur Events die in einem bestimmten Umkreis von der lokalen Position stattfinden) bzw. Hinweis auf weitere verwandte Events (auch in einem grösseren Umkreis).
- Verwalten von Themenbereichen: damit sollen sogenannte Semantic Overlay Networks (SON) den Peers zur Verfügung gestellt. Ein Beispiel wäre eine verteilte Abfrage zu einem Topic, zu dem nicht an allen Knoten relevante Informationen vorhanden sind. In diesem Fall wäre eine Abfrage aller Peers viel zu zeitaufwendig. Ein Beispiel wäre die Suche nach Musik-Events eines bestimmten Genres. Nicht alle Teilnehmer interessieren sich für alle Genres. Die Suche nach dem interessanten Events kann sich somit auf jene Themen beschränken, die zum ausgewählten Genre gehören.
- Neben applikatorischen Funktionen (suchen, beauftragen, …) müssen weitere systemnahe Funktionen beispielsweise für die Administration des Netzwerkes bzw. Abfrage des Status der Peers und ähnliches definiert und mindestens exemplarisch implementiert werden.
- Mithilfe von REST soll ein eigenes Protokoll definiert werden. Dieses soll erweiterbar sein, so dass spätere Zusatzanforderungen in das Protokoll integriert werden können.

#### <span id="page-12-3"></span>**6.3 Annahmen und Einschränkungen (Assumptions and Constraints)**

Die Lösung soll gängige mobile Plattformen unterstützen, konkret Android und Mobile 7 von Microsoft. iPhone ist nicht zentral, da diese Welt sehr geschlossen und proprietär ist.

<sup>1</sup> http://www.ics.uci.edu/~fielding/pubs/dissertation/rest\_arch\_style.htm, 04.10.2010

## <span id="page-13-0"></span>**7 Projektorganisation (Project Organization)**

Diese Studienarbeit wird als Einzelarbeit von Martin Boos durchgeführt.

## <span id="page-13-1"></span>**7.1 Externe Schnittstellen (external Interfaces)**

Ansprechpartner und Betreuer dieser Arbeit ist Professor Hansjörg Huser, Studiengangleiter Informatik an der HSR.

## <span id="page-14-0"></span>**8 Management Abläufe (Management Process)**

## <span id="page-14-1"></span>**8.1 Projekt Kostenvoranschlag (Project Estimates)**

Für das Projekt steht das Herbstsemester 2010 zur Verfügung. Dies entspricht 14 Wochen. Aufgrund ausserordentlicher Umstände fällt bei meiner Arbeit die erste Woche aus. Die Arbeit wird also im Zeitraum von 13 Wochen vom Montag 27.09.2010 bis Donnerstag 23.12.2010 durchgeführt.

## <span id="page-14-2"></span>**8.2 Projektplan (Project plan)**

#### <span id="page-14-3"></span>**8.2.1 Iterationsplanung / Meilensteine (Iteration Objectives / Milestones)**

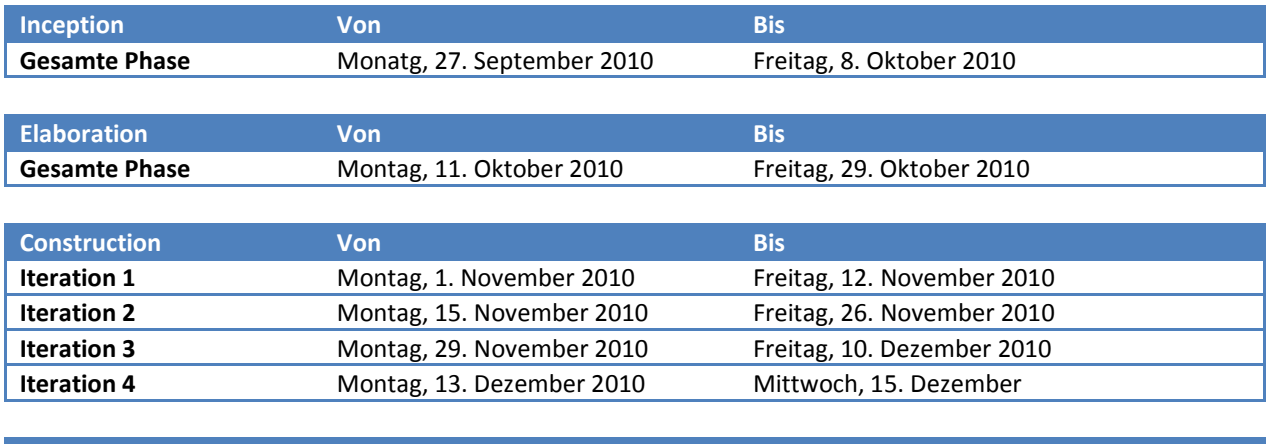

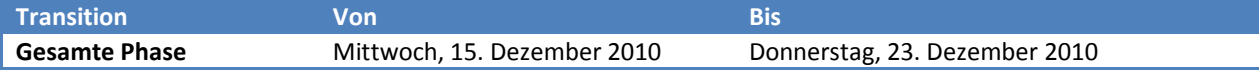

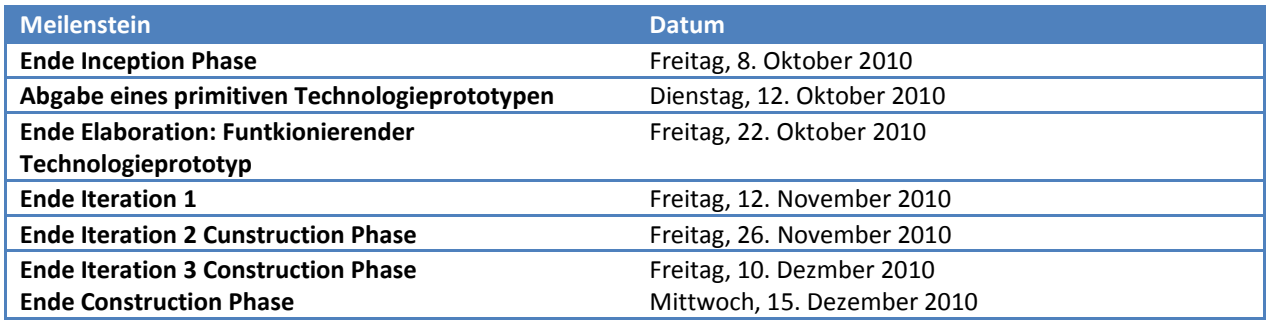

#### <span id="page-14-4"></span>**8.2.2 Besprechungen (Meetings)**

Wiederholende Termine:

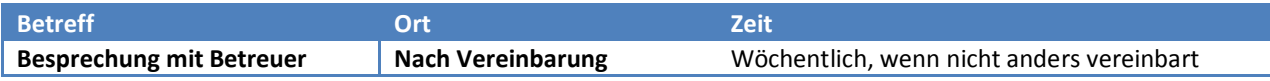

#### <span id="page-14-5"></span>**8.2.3 Abgabe (Releases)**

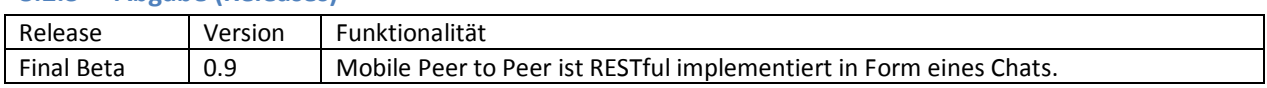

## <span id="page-15-0"></span>**9 Risiko Management (Rist Management)**

#### <span id="page-15-1"></span>**9.1 Risiken**

Eine tabellarische Zusammenfassung der Risiken befindet sich im Dokument /Risikomanagement/Uebersicht.xls

#### **01 – Technologieprobleme**

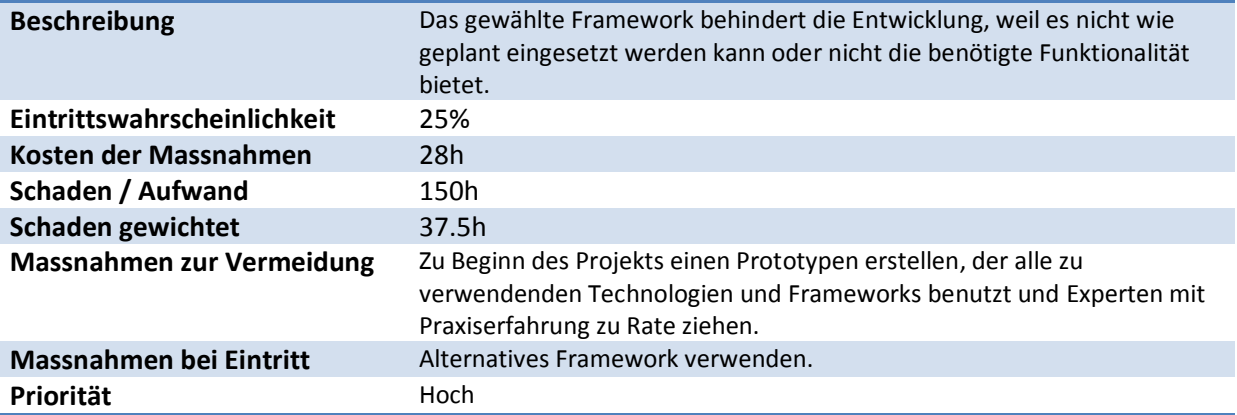

#### **02 – Geringe Praxiserfahrung**

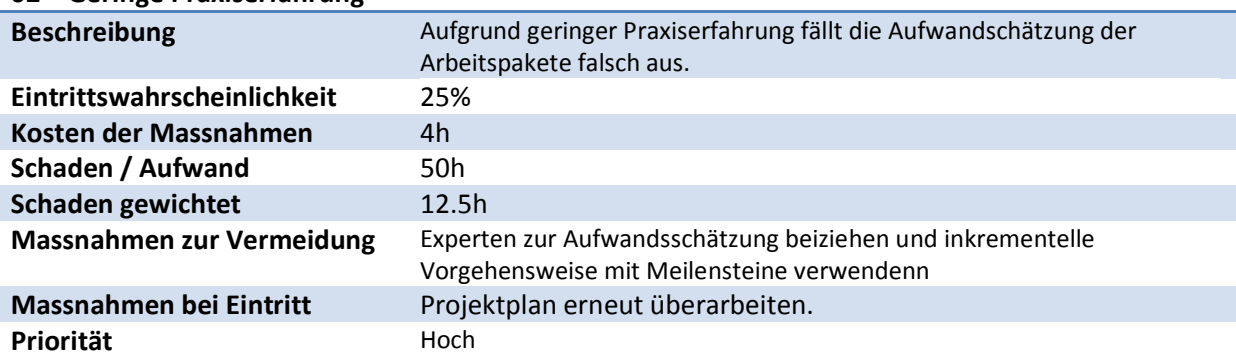

## **03 – Probleme beim Umsetzen des Konzepts einer RESTful Punkt-zu-Punkt Verbindung**

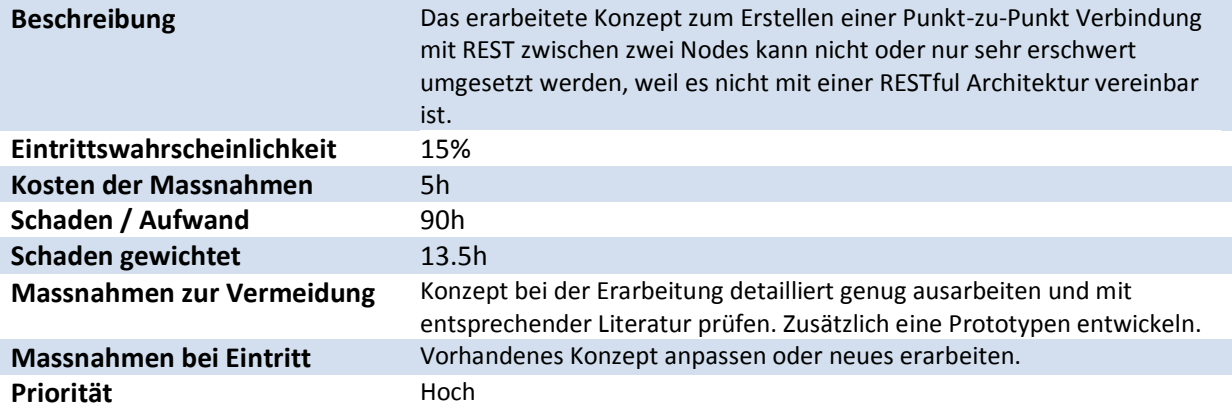

#### **04 – Projektdaten gehen zu einem fortgeschrittenen Zeitpunkt verloren**

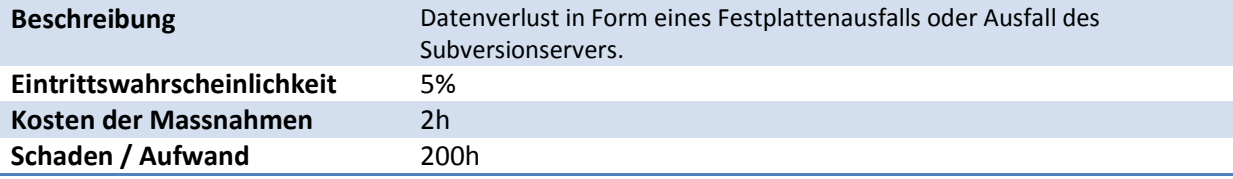

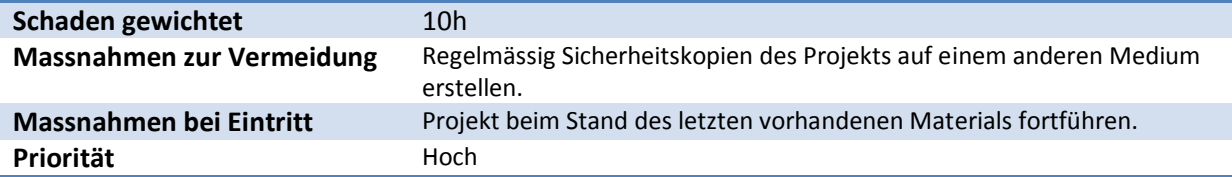

#### **05 – Probleme bei Portierung auf Mobilgeräte**

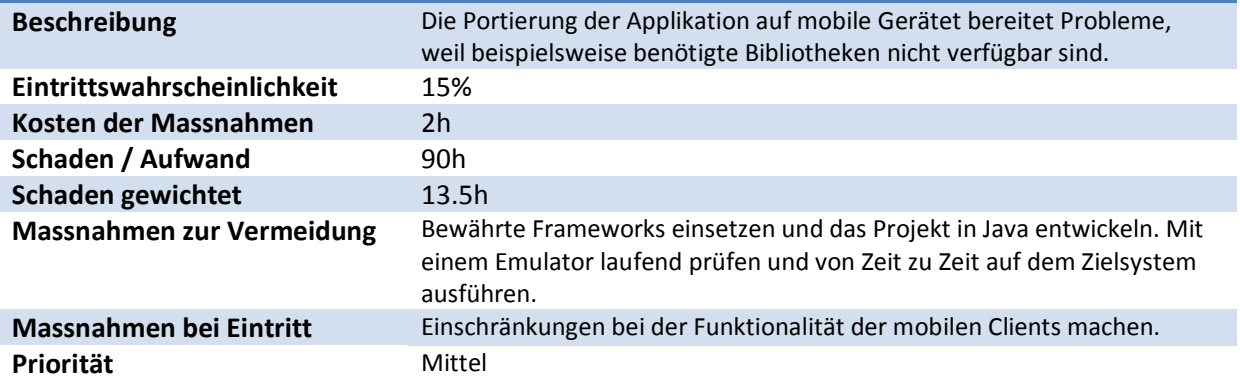

#### **06 – Krankheit**

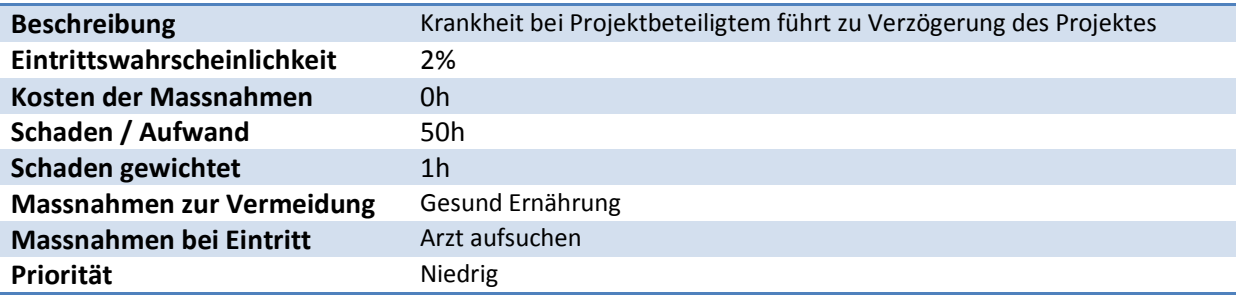

## <span id="page-17-0"></span>**10 Arbeitspakete (Work Package)**

## **Inception**

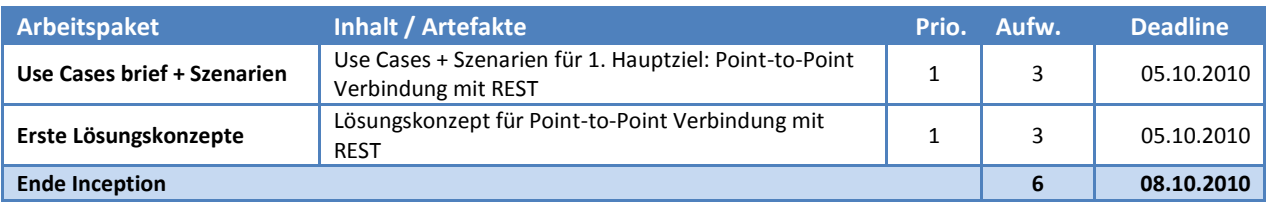

### **Elaboration**

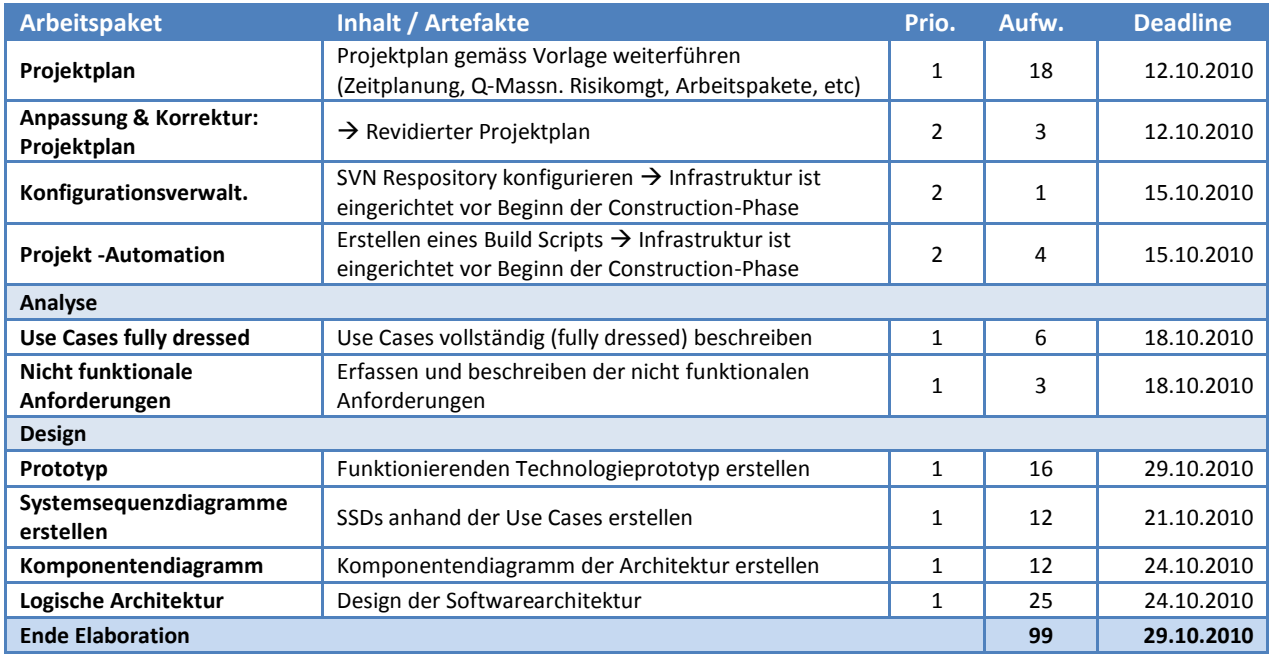

#### **Construction**

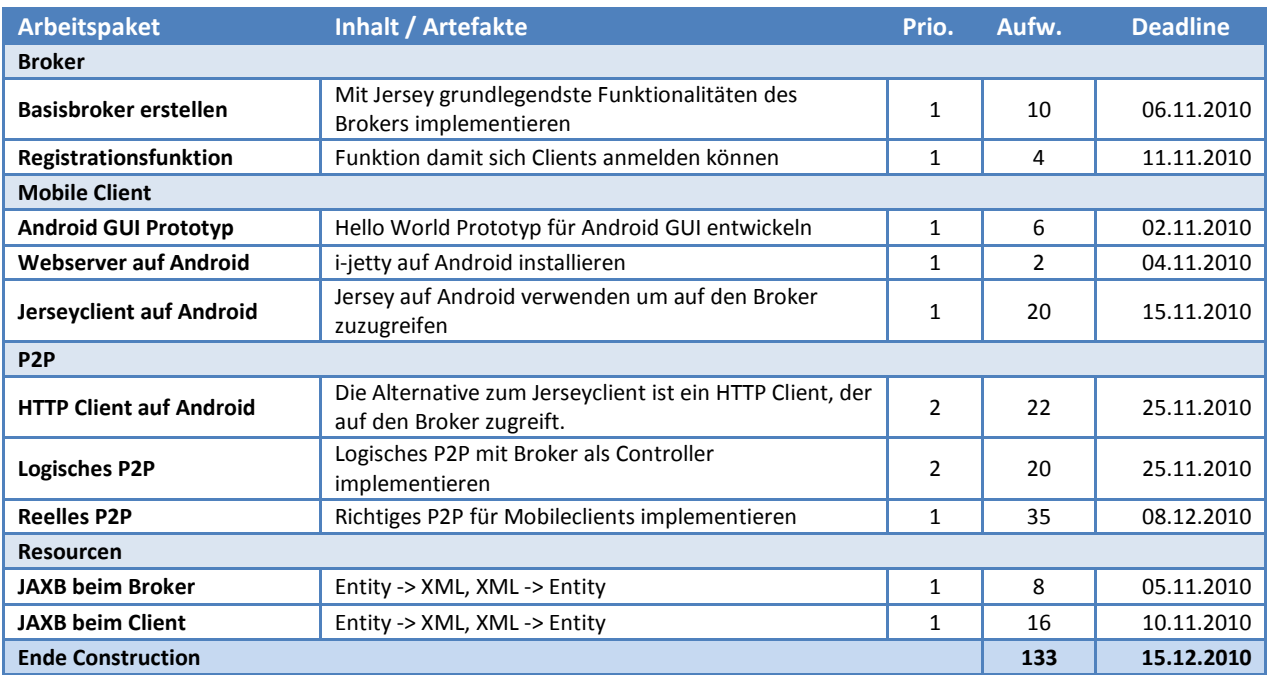

## **Transition**

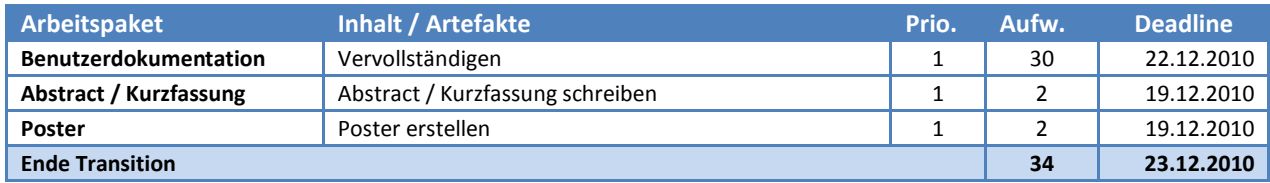

## <span id="page-19-0"></span>**11 Infrastruktur (Infrastructure)**

#### <span id="page-19-1"></span>**11.1 Software**

#### **Software**

- Als Entwicklungsumgebung wird Eclipse 3.5 $^2$  verwendet
- Die verwendete Programmiersprache ist Java in der Enterprise Edition
- Zur Unterstützung von REST wird das Jersey<sup>3</sup> Framework verwendet
- Die Software wird auf einem Apache Tomcat<sup>4</sup> Server in der Version 6 deployed

#### **Hardware**

- Das Projekt wird zuerst auf einem Laptop mit Windows XP Professional SP3 im Android Emulator entwickelt
- Später soll es auf Smartphones mit Android Version 2.2 und höher portiert werden

#### **Versionskontrolle**

Zur Versionskontrolle des gesamten Projektes (Entwicklungsdaten und Dokumentation) wird der Subversionserver der HSR verwendet.

<sup>&</sup>lt;u>.</u><br>2 [http://www.eclipse.org/,](http://www.eclipse.org/) 12.10.2010<sup>.</sup>

<sup>&</sup>lt;sup>3</sup> [https://jersey.dev.java.net/,](https://jersey.dev.java.net/) 12.10.2010

<sup>4</sup> [http://tomcat.apache.org/,](http://tomcat.apache.org/) 12.10.2010

## <span id="page-20-0"></span>**12 Qualitätsmassnahmen (Quality Management)**

## <span id="page-20-1"></span>**12.1 Dokumentation**

Dokumentationen werden nach den vorgebenen Vorlagen erstellt und korrigiert und an den aktuellen Arbeitsstand angepasst. Die komplette Dokumentation und alle anhängenden Dokumente werden auch auf dem Subversionserver gespeichert, um Sicherheitskopien und alte Versionen zu haben.

## <span id="page-20-2"></span>**12.2 Benutzerfreundlichkeit**

Da es sich beim Projekt um ein Proof of Concept (Mobile P2P) handelt und deshalb nicht für Endandwender gedacht ist, steht ein benutzerfreundliches GUI nicht an erster Stelle. Dennoch wird Wert darauf gelegt, dass es selbsterklärend und einfach zu bedienen ist.

## <span id="page-20-3"></span>**12.3 Codequalität**

Um eine gewisse Codequalität zu erreichen werden von Zeit zu Zeit Refactorings durchgeführt um beispielsweise allfällige *Long Methods* und ähnliches zu beseitigen.

Wo es nötig oder sinnvoll ist, werden Methoden und Klassen entsprechend mit Javadoc kommentiert.

# **Projekt: RESTful Mobile Peer-to-Peer Social Network**

# *Software Architektur Spezifikation (Software Architecture Document)*

[Dokumentstruktur basiert auf RUP "Software Architecture Document"]

## <span id="page-22-0"></span>**Dokumentinformationen**

## <span id="page-22-1"></span>**Änderungsgeschichte**

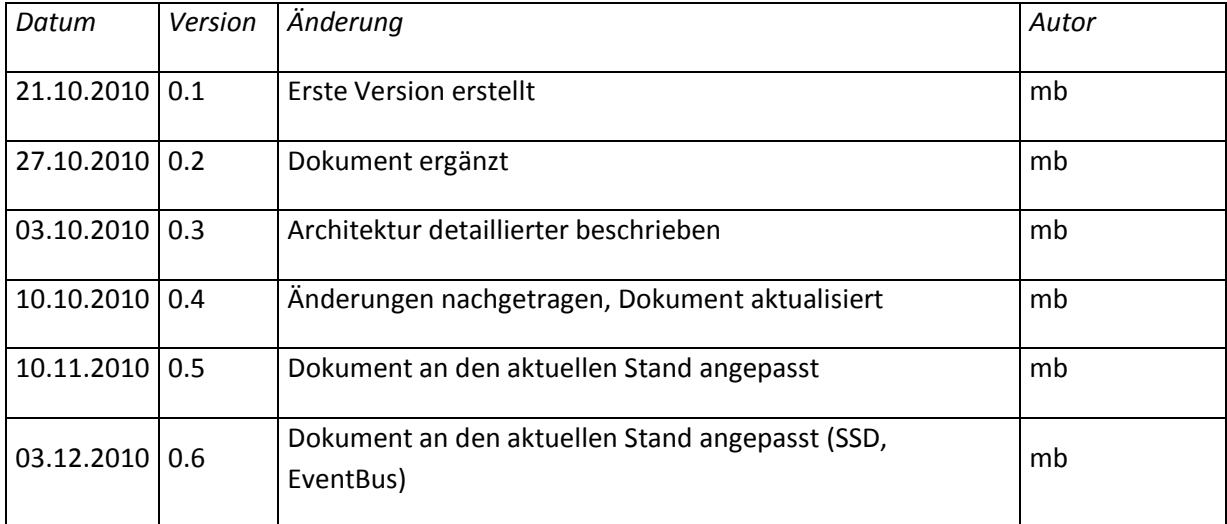

## <span id="page-23-0"></span>**13 Einführung (Introduction)**

#### <span id="page-23-1"></span>**13.1 Zweck (Purpose)**

In diesem Dokument ist die Architektur der Software dokumentiert.

#### <span id="page-23-2"></span>**13.2 Gültigkeitsbereich (Scope)**

Dieses Dokument wird während der ganzen Projektdauer gültig sein und ist nur für dies Projekt bestimmt. Im weiteren Projektverlauf werden noch Änderungen und Ergänzungen am Dokument vorgenommen.

#### <span id="page-23-3"></span>**13.3 Referenzen (References)**

Systemsequenzdiagramm P2P Chat: *"P2P Chat SSD.docx"*

#### <span id="page-23-4"></span>**13.4 Übersicht (Overview)**

Im Folgenden wird eine detaillierte Beschreibung der Architektur und Designentscheide des Projekts dokumentiert.

## <span id="page-24-0"></span>**14 Architektonische Darstellung (Architectural Representation)**

Es handelt sich um eine Single Client-Application. Das ausführende System benötigt ein Windows XP (oder aktueller) Die aktuelle JVM (Java Version 6) und einen PostgreSQL Server (Version 8.4).

## *Mobiler Client*

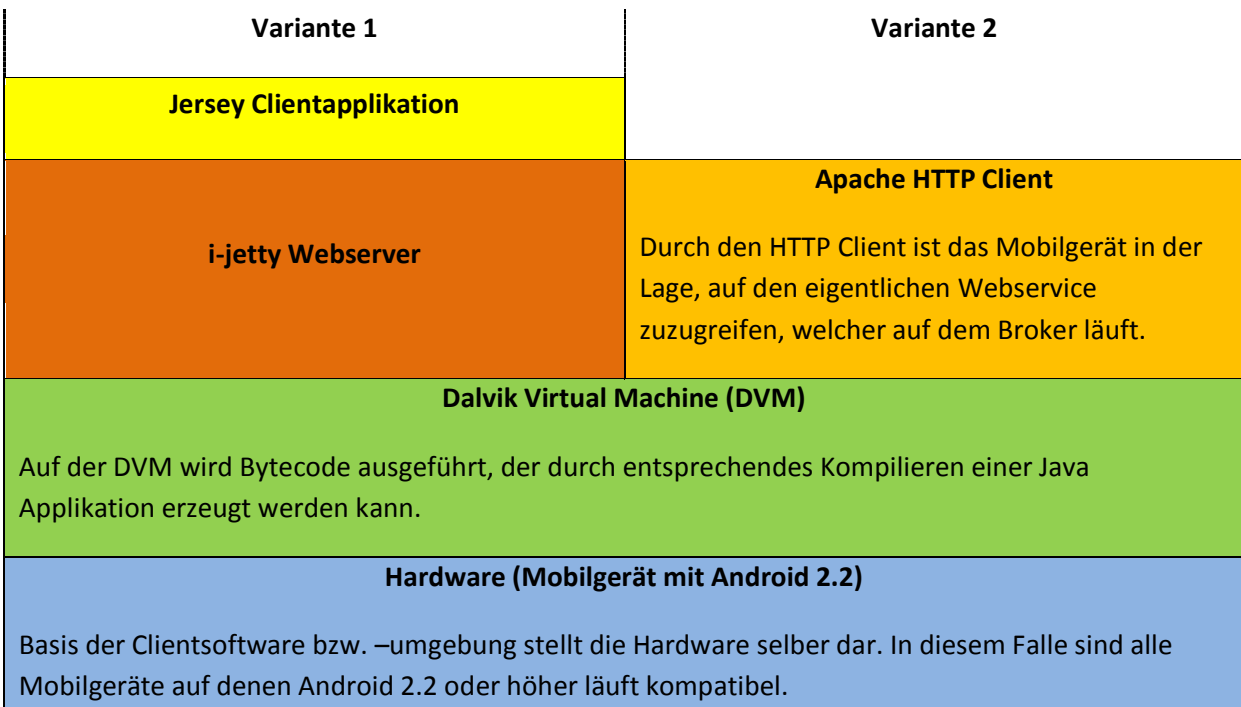

#### *Zentrale Serverapplikation (Broker)*

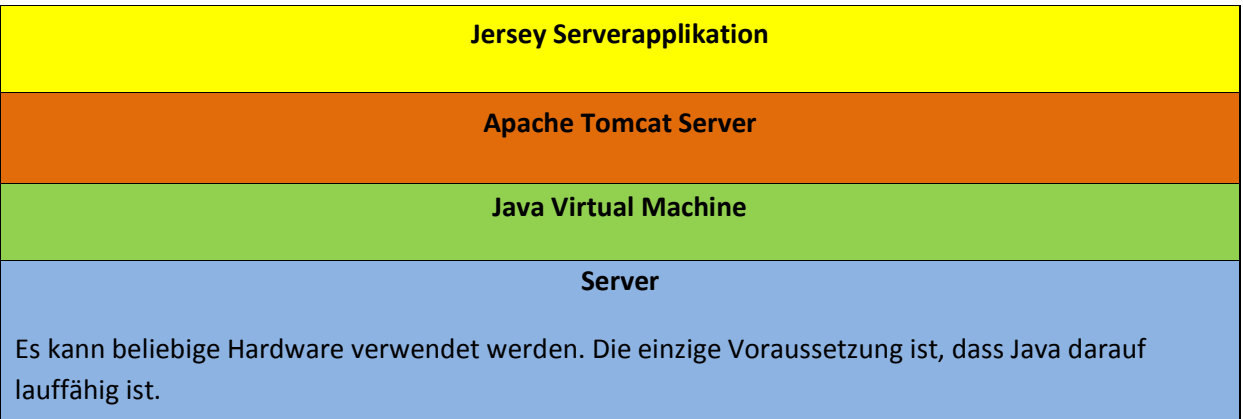

Umgesetzt wird Variante 2, bei der nicht das Jersey Framework auf den mobilen Clients zum Einsatz kommt. Grund dafür ist die schlechte Eignung von Jersey auf Mobilgeräten sowie die teilweise Inkompatibilität die dazu führt, dass das Framework nur teilweise funktioniert und deswegen nicht verwendet werden kann.

Probleme die dadurch entstehen sind, dass Clients nicht über eine Serverfunktion verfügen, was eine Konzeptänderung im Bereich Publish/Subscribe sowieso Peer-to-Peer mit sich bringt. Anstelle von Jerseyfunktionalitäten verfügen die Clients nur über eine Apache HTTP Client, sowie einen minimalen HTTP Listening Server, der nur auf strikt festgelegte Events (zB. die sogenannten Push-Messages von Resourceupdates) reagieren können und werden.

#### <span id="page-25-0"></span>**14.1 Architekturpattern**

#### <span id="page-25-1"></span>**14.1.1 Clientsoftware**

#### *14.1.1.1 Model View Controller (MVC)*

Bei der Entwicklung des Android Clients wird das Model View Controller (MVC) Pattern angewendet, um Businesslogik und Graphical User Interface (GUI) trennen zu können.

In der Android Entwicklung werden sogenannte Acitivties verwendet, welche die nötige GUI Logik enthalten. Im Gegensatz zu Swing bei einer herkömmlichen Java Applikation, wird bei Android das GUI in einem XML erzeugt. Dies bietet den Vorteil einer genaueren Trennung von GUI-Entwicklung und GUI-Logik.

#### *14.1.1.2 EventBus*

Zur Aktualisierung des Chatfenster beim Empfang einer neuen Nachricht wurde zuerst das Observer Pattern verwendet. Die Controller-Klassen wurden von den Handler-Klassen benachrichtigt, welche wiederum das GUI informierten.

Damit dabei aber sichergestellt werden konnte, dass die GUI-Klassen nicht direkt mit den Domain-Klassen kommunizieren, musste das Observer Pattern über alle Layer verteilt werden und auftretende Events wurden einfach bis oben durchgereicht. Das führte dazu, dass das Ganze sehr unübersichtlich und kompliziert wurde.

Als Alternative gab es den offiziellen EventBus<sup>5</sup>, eine Publish/Subscribe Architektur für Java. Diese war allerdings auf dem Android nicht lauffähig. Deshalb habe ich einen solchen EventBus selber implementiert. Nun gibt es die Möglichkeit, dass sich eine bestimmte Klasse beim EventBus unter einem beliebigen Topic anmeldet. Zusätzlich muss sie einen sogennanten SubscriptionHandler übergeben, eine abstrakte Klasse, deren zu implementierende Methode die Logik enthält, die bei einem empfangenen Ereignis aufgerufen wird.

1

<sup>5</sup> http://www.eventbus.org/, 02.12.2010

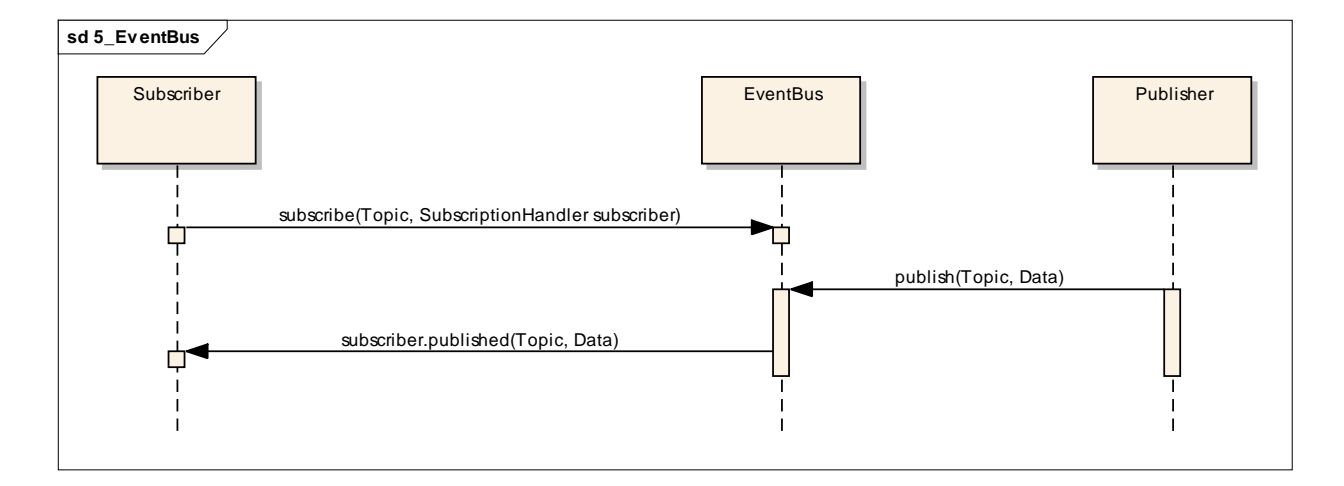

#### 14.1.1.2.1 Beispielcode

EventBus.subscribe("Chat", new SubscriptionHandler() {

```
@Override
    public void published (String topic, Object data) {
        updateChatWindow(data);
    Þ
) ) :
```
#### <span id="page-26-0"></span>**14.2 Design- und Technologieentscheide**

#### <span id="page-26-1"></span>**14.2.1 REST Framework**

Für Java gibt es verschiedene REST Frameworks, welche dem Entwickler die Arbeit massiv erleichtern. Ich habe mich schlussendlich für Jersey<sup>6</sup> entschieden auf die Empfehlung eines Angestellten bei Doodle<sup>7</sup>, wo auch mit REST gearbeitet wird.

#### <span id="page-26-2"></span>**14.2.2 Mobileclient**

Die Idee auf dem Android einen Webserver und darauf das Jersey Framework zu verwenden, wurde wieder verworfen. Mit i-jetty<sup>8</sup> gibt es zwar einen Webserver worauf Java Servlets funktionieren, doch funktioniert das Jersey Framework nicht auf dem Android. Das Problem dabei ist nun, wie RESTful Peer to Peer (P2P) umgesetzt werden soll, wenn Clients tatsächlich nurnoch über Client- und nicht über Serverfunktionen verfügen.

#### *14.2.2.1 Logisches P2P*

1

Eine Variante zur Umsetzung des P2P Konzepts mit REST wäre, mit logischen P2P Sessions zu arbeiten, die aber tatsächlich über den zentralen Server laufen und von diesem koordiniert und verwaltet werden.

 $^6$  https://jersey.dev.java.net/, 03.11.2010

 $<sup>7</sup>$  http://www.doodle.com/, 03.11.2010</sup>

<sup>8</sup> http://code.google.com/p/i-jetty/, 03.11.2010

#### *14.2.2.2 Android P2P Framework*

Mit PeerDroid<sup>9</sup> gibt es eine JXTA<sup>10</sup> Implementation für Android, welches eventuell spatter für weitere Funktionalitäten der Applikation eingesetzt warden könnte.

#### *14.2.2.3 Reelles P2P*

In der finalen Umsetzung wird weder ein logisches P2P, noch ein Android P2P Framework eingesetzt. Stattdessen habe ich einen kleinen HTTP Listener programmiert, der auf Port 8080 hört und eingehende POSTs verarbeiten kann.

Dadurch können HTTP Requests von einem Client direkt an einen anderen gesendet warden, ohne auf einen zentralen Server angewiesen zu sein (obwohl dieser natürlich weiterhin benötigt wird).

 9 http://code.google.com/p/peerdroid/, 03.11.2010

<sup>10</sup> https://jxta.dev.java.net/, 03.11.2010

## <span id="page-28-0"></span>**15 Logische Architektur (Logical View)**

Das Projekt besteht aus zwei Teilen: Der Software für den mobilen Client und der Serveranwendung.

#### <span id="page-28-1"></span>**15.1.1 Mobiler Client**

Beim Androidclient wird das Model-View-Controller Pattern (MVC-Pattern) angewendet. Dadurch können GUI-Entwicklung, GUI-Handling und Businesslogik sauber getrennt werden.

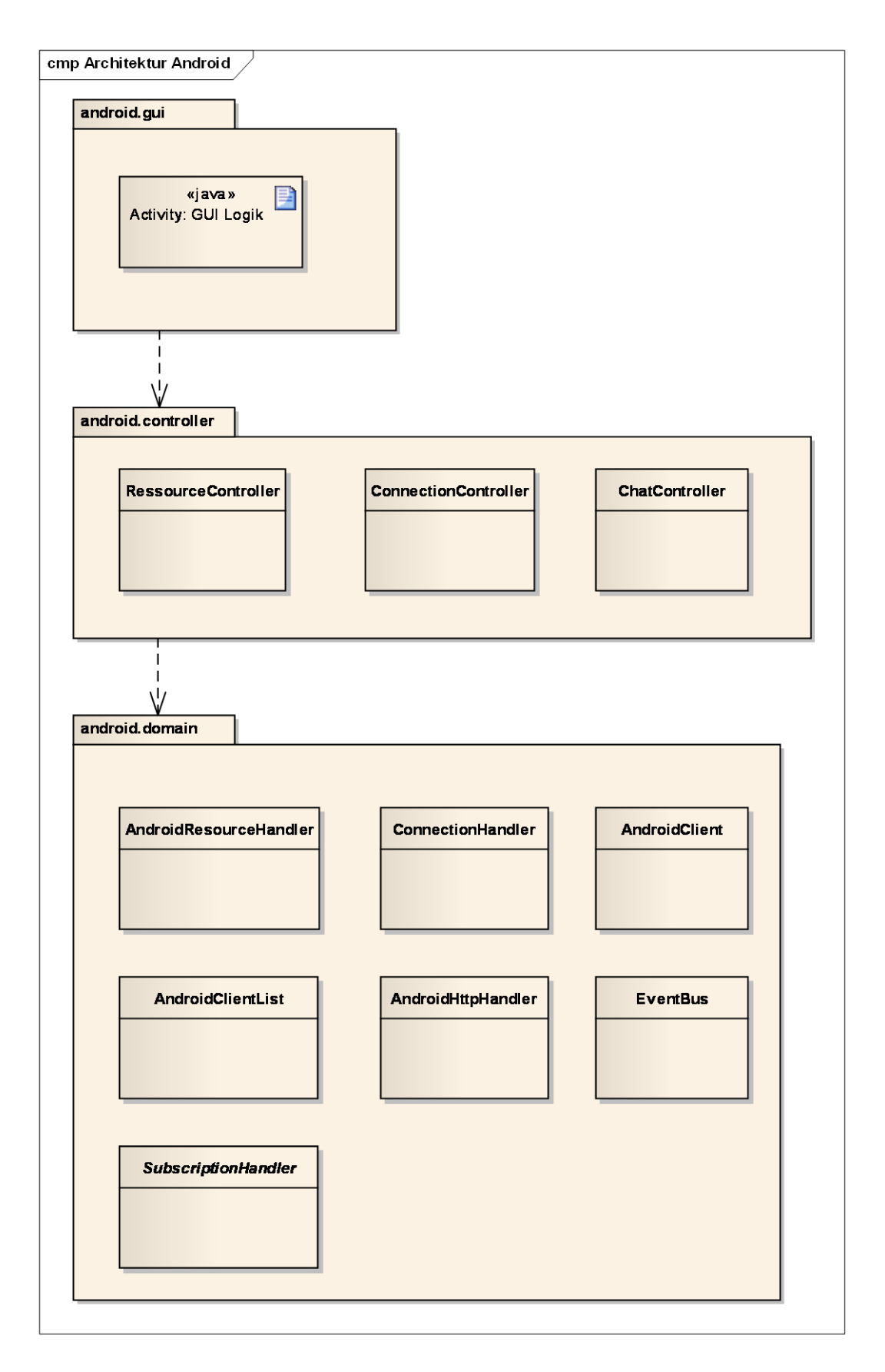

<span id="page-30-0"></span>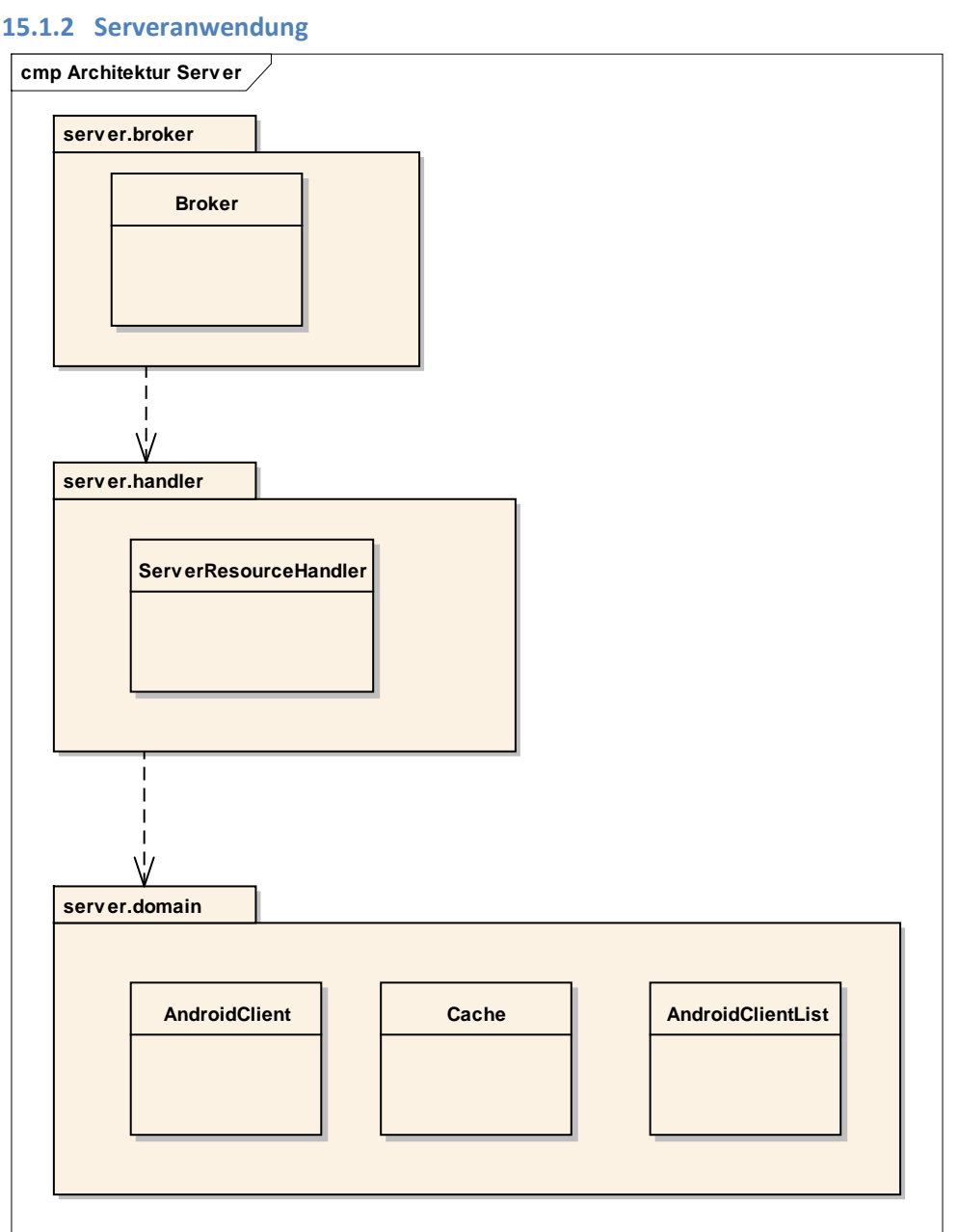

## <span id="page-30-1"></span>**15.2 Design Pakete (Architecturally Significant Design Packages)**

#### <span id="page-30-2"></span>**15.2.1 Package android.gui**

#### *15.2.1.1 Beschreibung des Package*

In diesem Package befindet sich die GUI-Logik. Es ist die Schnittstelle zwischen den Controllern und der Benutzeroberfläche an sich. Anders als bei Swing ist die Definition des GUIs nicht auch in dieser Datei gespeichert, sondern in einem eigenen XML-Dokument ("AndroidClient/res/layout/main.xml").

#### *15.2.1.2 Diagramme*

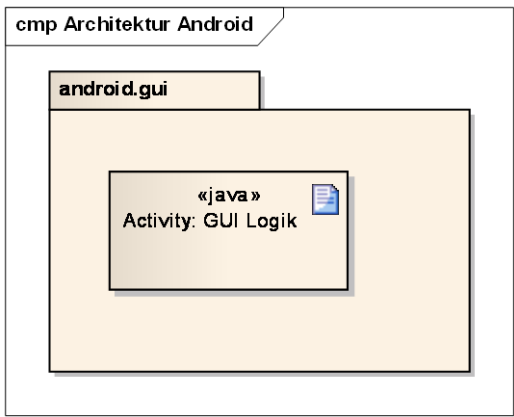

Diese Klasse ist eine sogenannte Activity, welche beim Starten der App auf dem Android-Gerät ausgeführt wird. GuiController muss deshalb von der Klasse "android.app.Activity" erben.

#### *15.2.1.3 Schnittstellen*

Diese Klasse dient als Schnittstelle zwischen der GUI-Definition im XML-Dokument und den Controllern aus dem Package android.controller, welches später beschrieben wird.

#### <span id="page-31-0"></span>**15.2.2 Package android.controller**

#### *15.2.2.1 Beschreibung des Package*

Dieses Package dient als Schnittstelle zwischen der GUI-Logik (der Activity) und den Domainklassen des Mobileclients. Dadurch kann vermieden werden, in der Activity direkt Instanzen von Domainklassen zu erzeugen. Den Controllern werden die Werte vom GUI übergeben und diese erzeugen dann die benötigten Objekte.

#### *15.2.2.2 Diagramme*

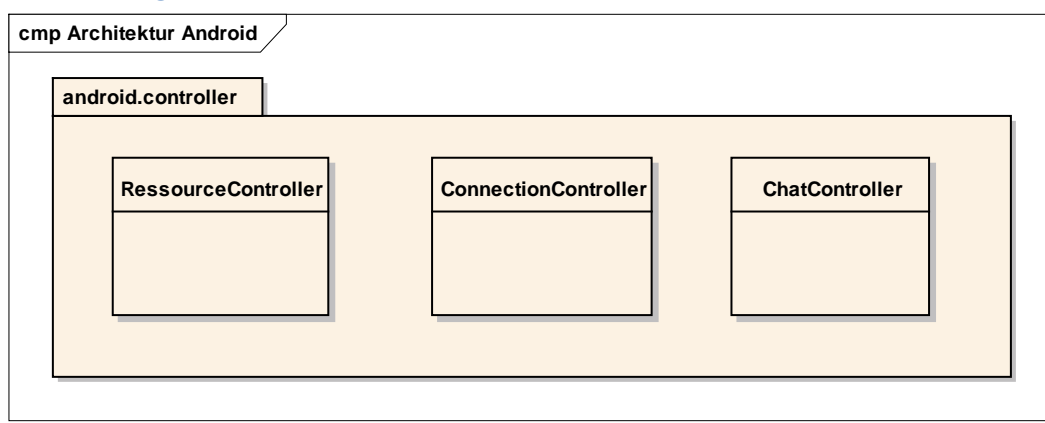

#### *15.2.2.3 Schnittstellen*

Dadurch dass in der Acitivity Klasse Instanzen dieser beiden Klassen angelegt werden, muss nicht aus dem GUI direkt auf die Domainklassen (zB. zur Erzeugung neuer Resourcen) zugegriffen werden.

#### *15.2.2.4 Operationen*

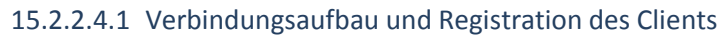

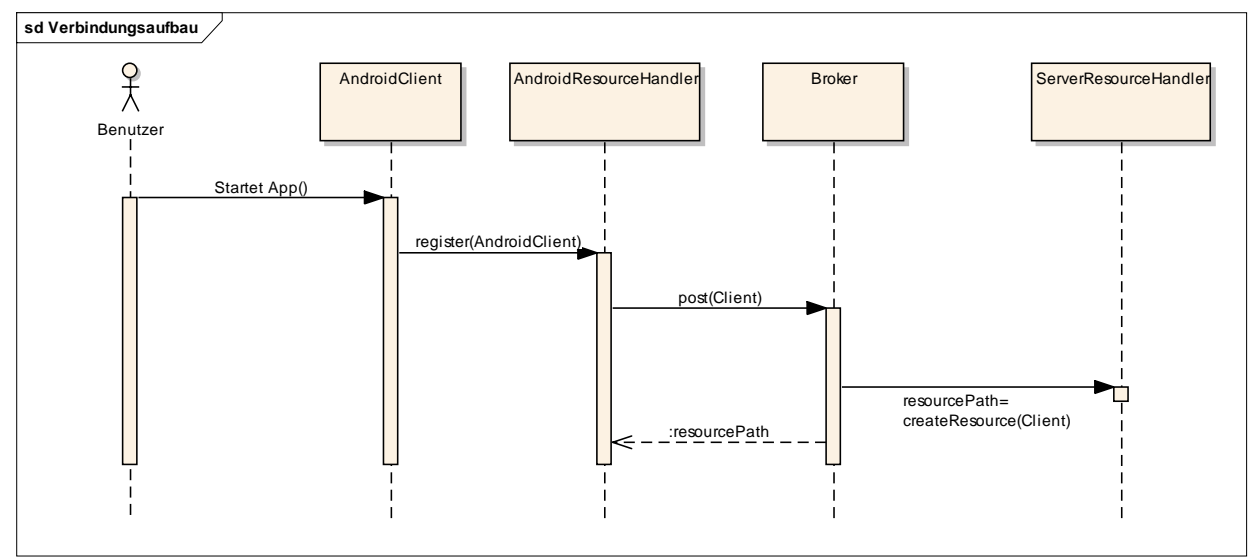

#### 15.2.2.4.2 Erstellen einer neuen Ressource

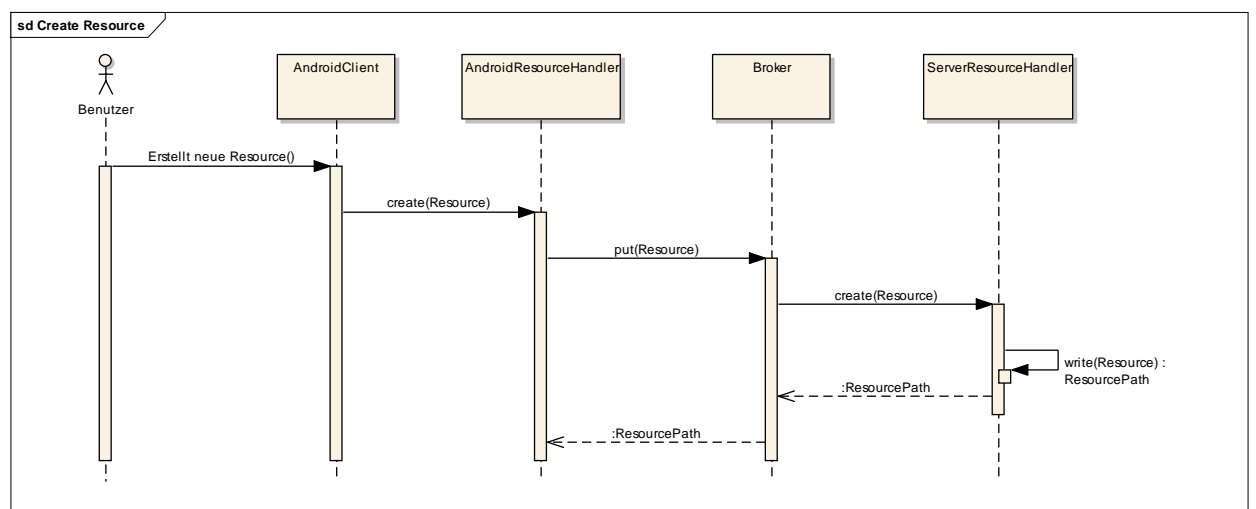

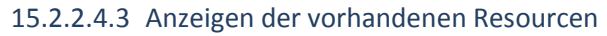

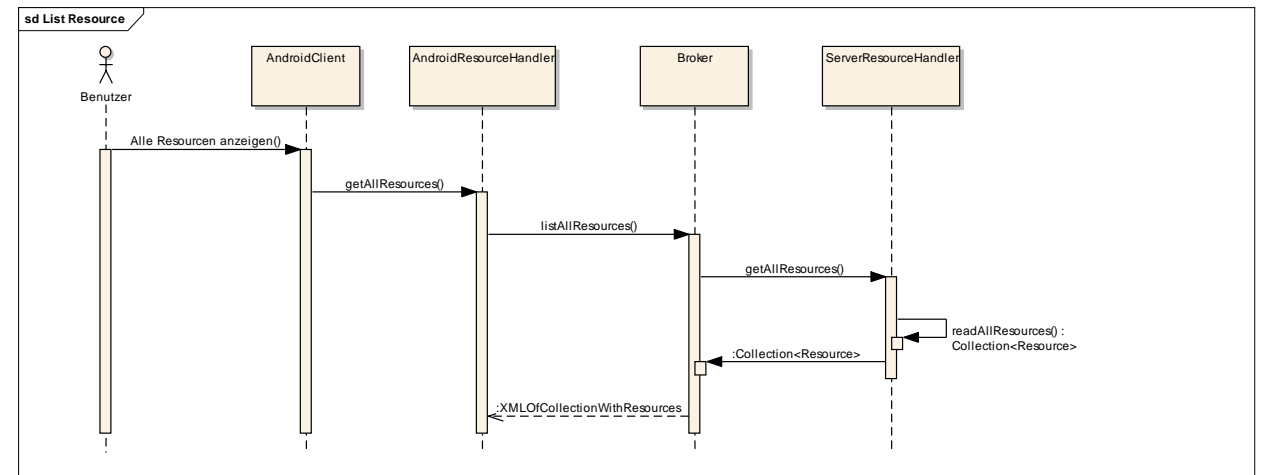

#### 15.2.2.4.4 Bearbeiten einer Ressource

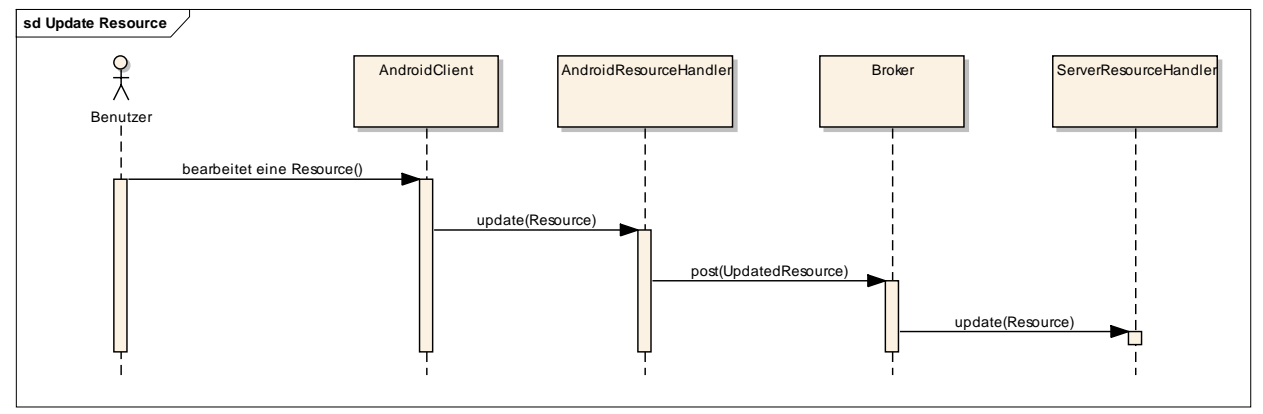

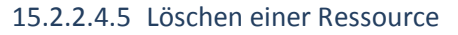

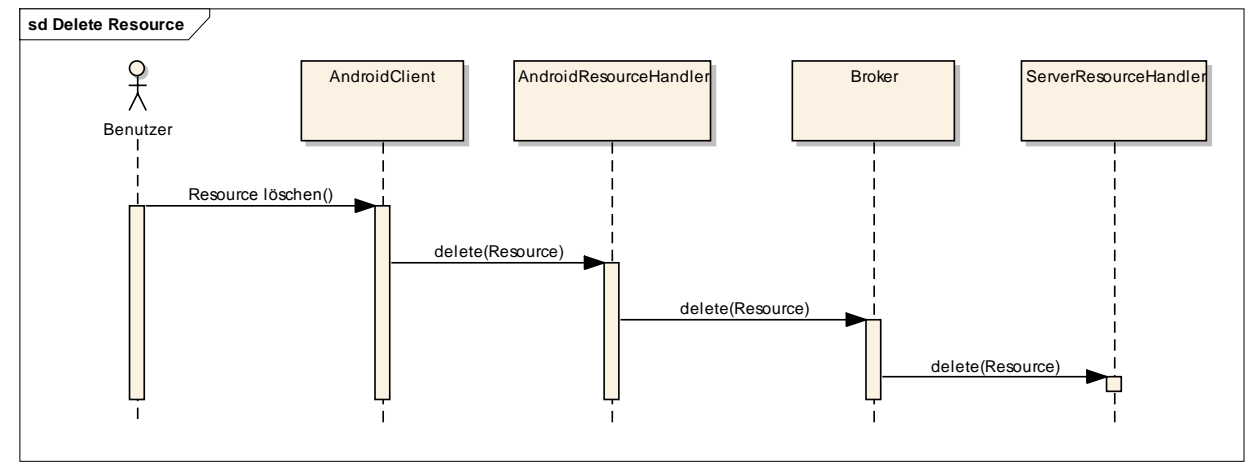

#### <span id="page-34-0"></span>**15.2.3 Package android.domain**

#### *15.2.3.1 Beschreibung des Package*

Dieses Package beinhaltet alle Domainklassen des Mobileclients.

#### *15.2.3.2 Diagramme*

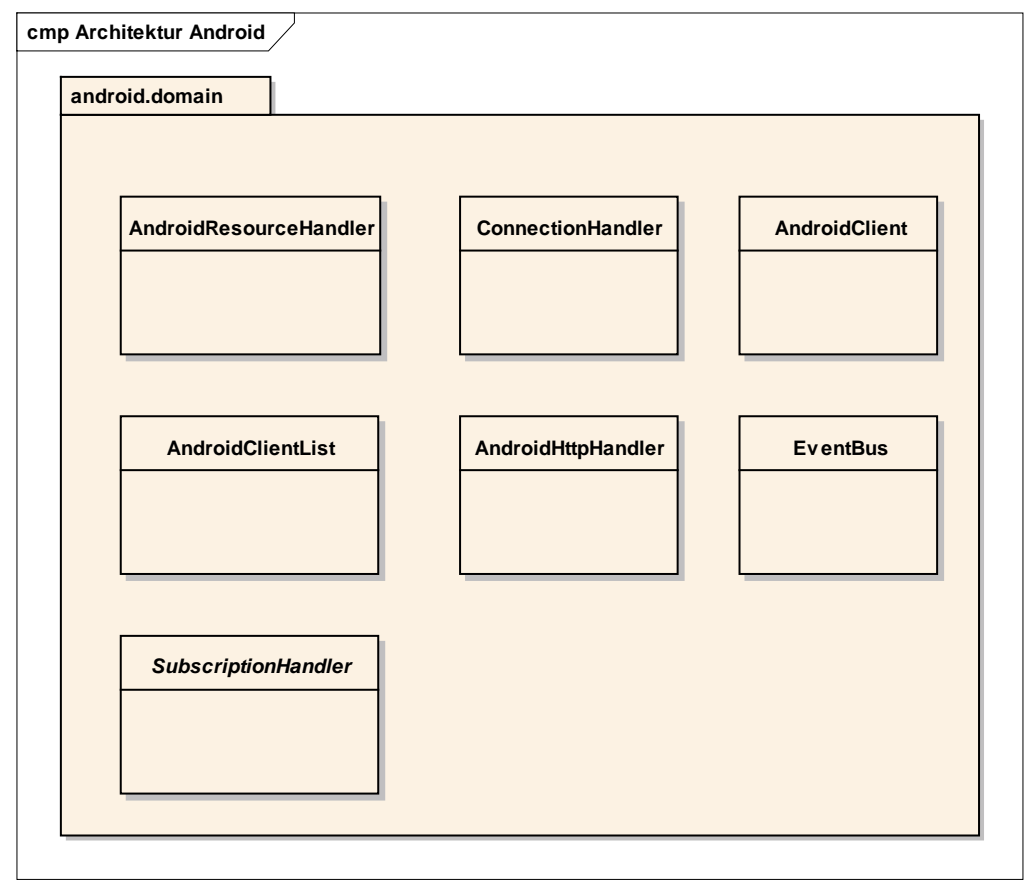

#### *15.2.3.3 Schnittstellen*

Die Klassen AndroidResourcehandler und ConnectionHandler sind die Schnittstelle zwischen den Domain- und den Controllerklassen.

Die P2P Schnittstelle des AndroidClients ist ein HTTP Listener auf Port 8080.

Die Klassen *AndroidClient* und *AndroidClientList* sind identisch mit den gleichnamigen Klassen des Brokers. Nur die Annotationen fürs XML-marshalling und -unmarshalling unterscheiden sich, da nicht dasselbe Framework verwendet werden kann.

#### *15.2.3.4 Operationen*

15.2.3.4.1 Publish/Subscribe mit EventBus Als Alternative zum Observer Pattern wird ein EventBus verwendet.

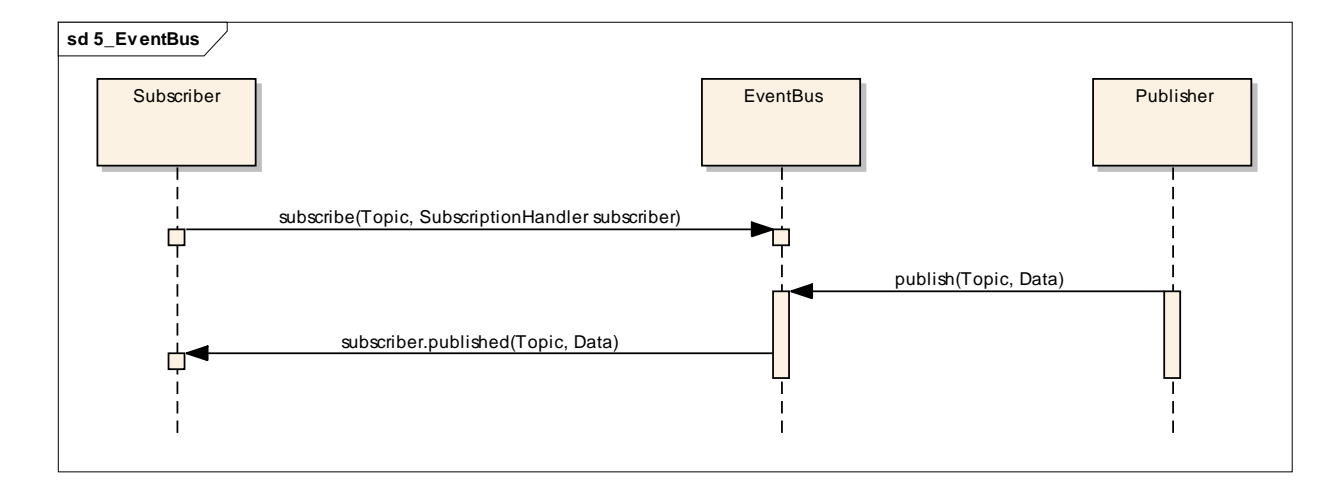

#### 15.2.3.4.2 P2P Chat

Diagramm befindet sich in seperatem Dokument "P2P Chat SSD.docx"

#### <span id="page-35-0"></span>**15.2.4 Package server.broker**

#### *15.2.4.1 Beschreibung des Package*

Der Broker ist der Kern der Serveranwendung. Alle ankommenden und abgehenden Anfragen und Antworten laufen über ihn.

#### *15.2.4.2 Diagramme*

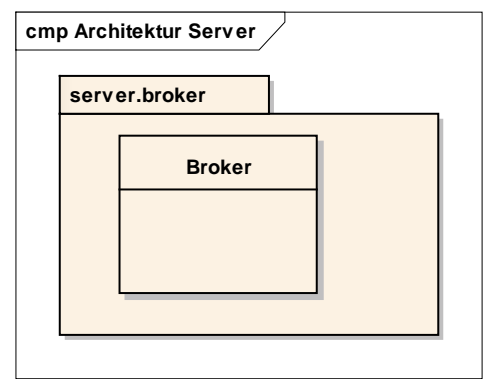

#### *15.2.4.3 Schnittstellen*

Die Klasse Broker ist die öffentliche Schnittstelle des Services. Nachfolgend sind die URLs aufgelistet, an die der Client seine Anfragen (GET, POST, PUT und DELETE) schicken kann. Jegliche Kommunikation wird per HTTP gemacht und alle Resourcen als XML übermittelt.

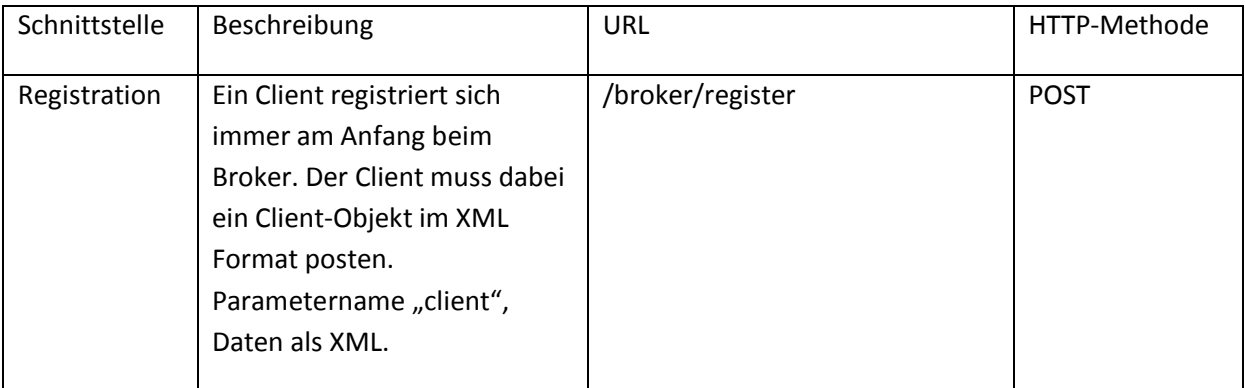

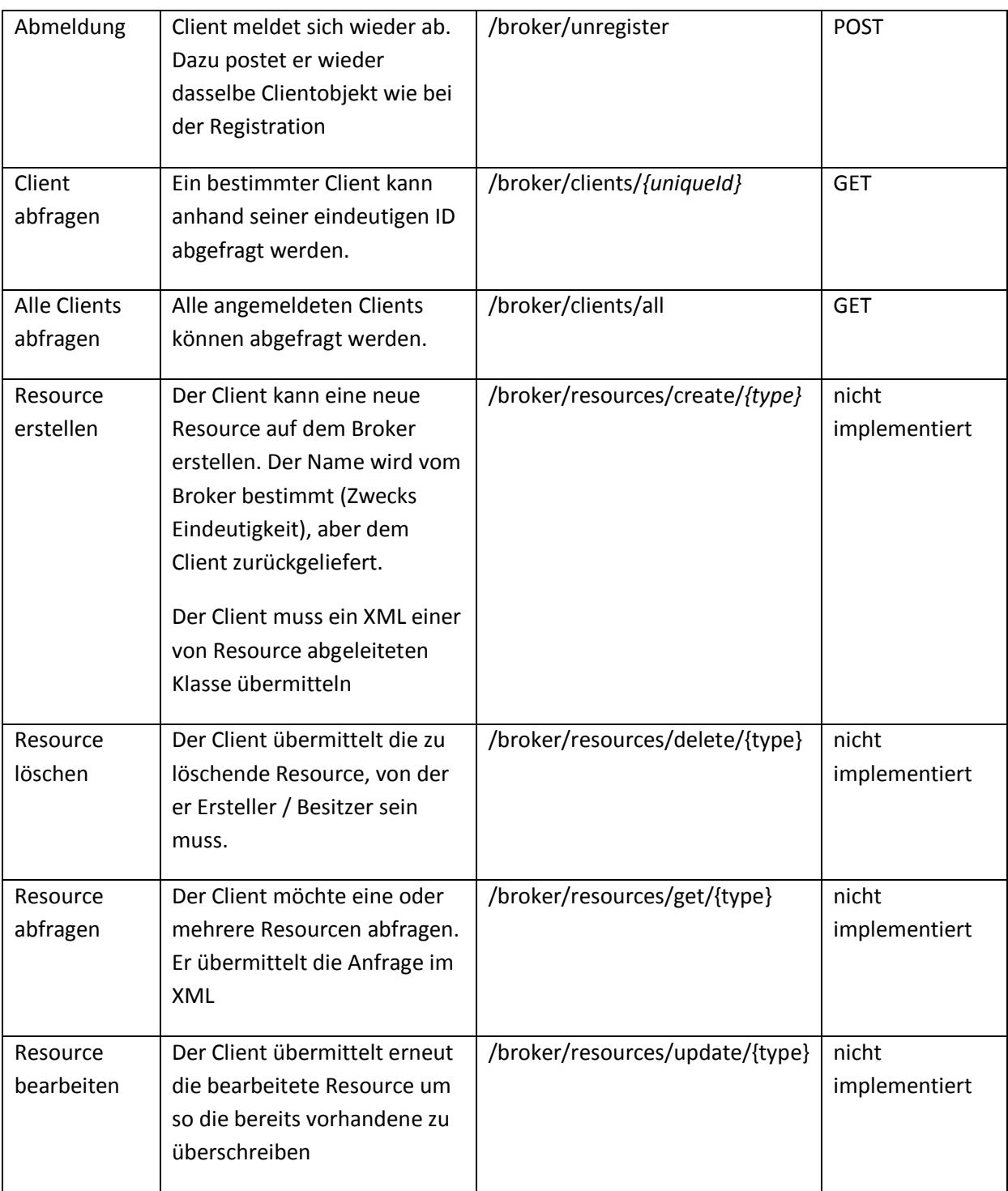

#### <span id="page-36-0"></span>**15.2.5 Package server.handler**

#### *15.2.5.1 Beschreibung des Package*

In diesem Package befinden sich die Handlerklassen, beispielsweise zur Umwandlung "Objekt nach XML" oder "XML nach Objekt" oder zur Verwaltung von Publish/Subscribe Events.

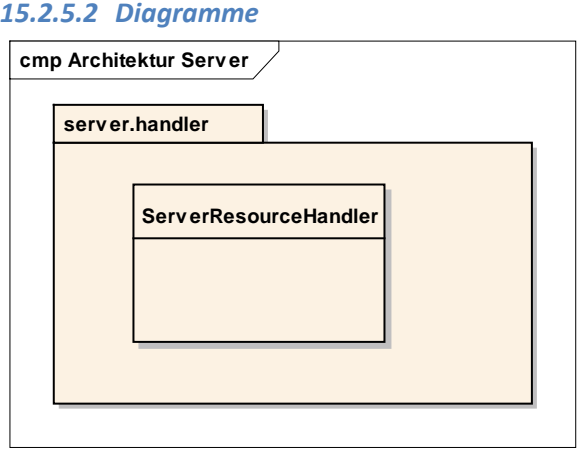

#### <span id="page-37-0"></span>**15.2.6 Package server.domain**

#### *15.2.6.1 Beschreibung des Package*

Hier befinden sich die Domainklassen der Serveranwendung.

#### *15.2.6.2 Diagramme*

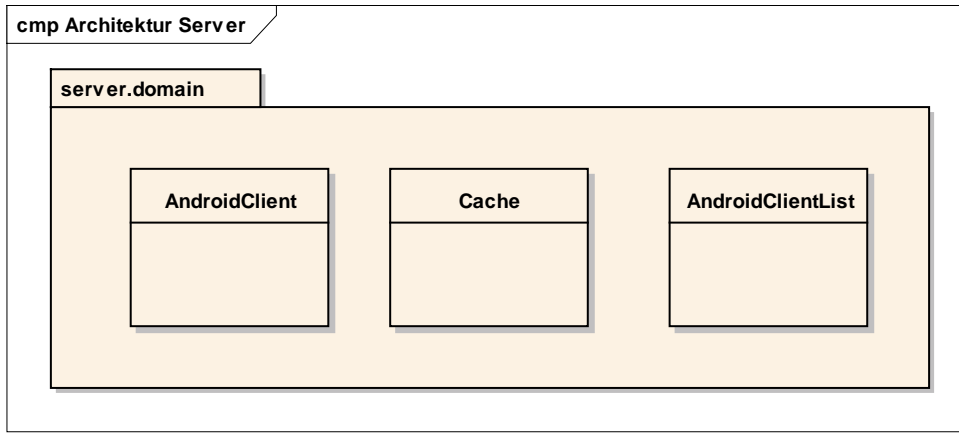

#### *15.2.6.3 Schnittstellen*

Die Klassen *AndroidClient* und *AndroidClientList* sind identisch mit den gleichnamigen Klassen des Mobileclients. Nur die Annotationen fürs XML-marshalling und -unmarshalling unterscheiden sich, da nicht dasselbe Framework verwendet werden kann.

## <span id="page-38-0"></span>**16 Prozesse und Threads (Process View)**

#### <span id="page-38-1"></span>**16.1 AndroidClient**

Auf dem AndroidClient läuft ein HTTP Listener um POSTs zu empfangen. Damit der Client beim Lesen des Streams nicht blockiert, werden alle empfangen POSTs in einem eigenen Thread verarbeitet.

## <span id="page-38-2"></span>**16.2 Broker**

Jedesmal wenn sich ein Client an- oder abmeldet informiert der Broker alle anderen Clients darüber. Diese Funktion läuft in einem eigenen Thread um während dieser Zeit nicht den Broker zu blockieren.

## <span id="page-39-0"></span>**17 Datenspeicherung (Data View)**

Alle Daten werden zurzeit in XML-Dateien sowohl auf dem Server, als auch auf dem Androidclient direkt auf ein Speichermedium geschrieben und auch davon wieder gelesen.

## <span id="page-40-0"></span>**18 Grössen und Leistung (Size and Performance)**

Die Einschränkungen sind durch Apache Tomcat 6 gesetzt und liegen jenseits der benötigten Kapazität.

## <span id="page-41-0"></span>**19 Persönlicher Bericht**

## <span id="page-41-1"></span>**19.1 Einleitung**

Die ersten Probleme mit der Studienarbeit gab's, bevor sie überhaupt angefangen hatte. Dank der guten Unterstützung der Studienleitung Informatik war es mir schlussendlich doch noch möglich, mit einer Woche Verspätung ein spannendes Thema in einer Einzelarbeit zu bearbeiten.

## <span id="page-41-2"></span>**19.2 Einzelarbeit**

Eine Einzelarbeit hat natürlich sowohl Vor- als auch Nachteile. Super war, dass ich völlig unabhängig war und Arbeiten konnte, wo ich gerade wollte und auch wann ich wollte. Dafür wäre ich oftmals froh gewesen, mit einem Teampartner Ideen und Gedanken austauschen zu können, gerade wenn man selber nicht mehr weiter weiss.

## <span id="page-41-3"></span>**19.3 Entwicklung**

Während der Studienarbeit habe ich, wie zu erwarten war, sehr viel gelernt. Gerade im Bereich REST und Android, was ja auch meine Hauptthemen waren.

Die Arbeit war sehr spannend und lehrreich. So wie es aussieht, kann ich meine Bachelorarbeit dann auf den Ergebnissen meiner Studienarbeit aufbauen, worauf ich mich sehr freue.

#### <span id="page-41-4"></span>**19.4 Betreuung**

Betreut wurde ich von Herrn Hansjörg Huser. Zusätzlich hat sich auch Herr Josef Joller grosszügig zur Verfügung gestellt.

Immer wenn nötig haben wir eine Sitzung vereinbart. Das ging problemlos und sehr flexibel per Mail.

## <span id="page-41-5"></span>**19.5 Schattenseiten**

Wie vermutlich überall hatte auch meine Studienarbeit ihre Schattenseite. Die ersten Wochen war es für mich überhaupt kein Problem, das Projekt im Androidemulator zu testen. Irgendwann kam ich aber an einem Punkt an, wo ich mit dem Emulator nicht mehr weiter kam. Natürlich habe ich sofort meine Betreuer informiert und nochmals darum gebeten, mindestens zwei Testgeräte mit Android 2.2 zu erhalten. Dies hat sich dann in die Länge gezogen und mein Projekt stand für ungefähr zwei Wochen still, weil erst danach zwei Smartphones bestellt wurden.

## <span id="page-42-0"></span>**20 Anhang**

## <span id="page-42-1"></span>**20.1 Sitzungsprotokolle**

## **Sitzungsprotokoll**

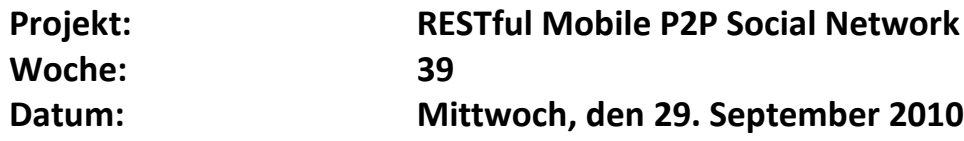

**Teammitglieder / Kürzel:** Martin Boos / mb

#### **Traktanden:**

• Kickoff Meeting

- Use Cases und Szenarien für 1. Hauptziel erarbeiten
- P2P hat höhere Priorität als Pub/Sub
- Erste Lösungskonzepte für P2P Verbindung mit REST erarbeiten
	- o Paper lesen

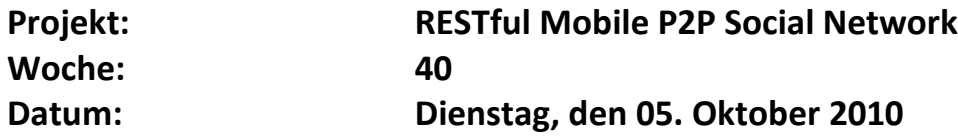

**Teammitglieder / Kürzel:** Martin Boos / mb

#### **Traktanden:**

Arbeitsstand anschauen

- Risikoanalyse machen (nicht generisch) und mit Projektplan mailen
- Use Cases für Pub/Sub:
	- o vervollständigen
- Prototyp mit CRUD: Ressourcen und XML
- Projektplan weitermachen (Arbeitspakete)
- Abgabe nächstes Mal:
	- o primitiver Prototyp in REST
	- o weitergeführten Projektplan mit Risikomanagement

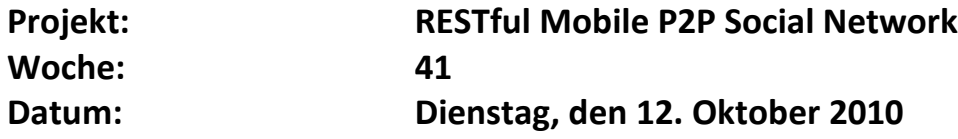

**Teammitglieder / Kürzel:** Martin Boos / mb

#### **Traktanden:**

Arbeitsstand anschauen

- Nächster Technologieprototyp: i-jetty auf Android
- Erfahrungen dokumentieren
	- o zB. Framework: was geht, was nicht, warum, usw.

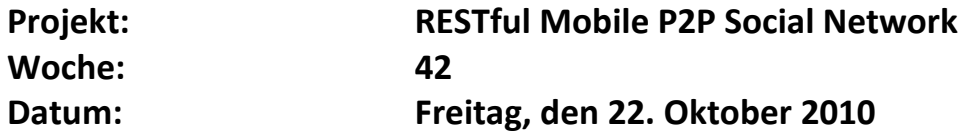

**Teammitglieder / Kürzel:** Martin Boos / mb

#### **Traktanden:**

- Arbeitsstand anschauen
- Probleme mit i-jetty auf Android

- Recherche: JMS auf Android, JMS über HTTP
- Apache HTTPClient auf Android -> Prototyp bis nächste Woche
- Callback über HTTP / Callback mit REST -> sonst Polling als Workaround
- SSDs mit wichtigen Operationen (zB. listTopics(), register(), connect())
- Einarbeiten: Android GUI
- Systemkonzepte weitertreiben: SSDs, Prototypen, usw.

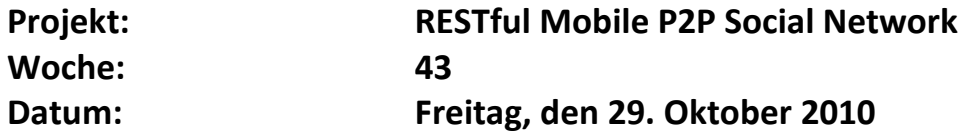

**Teammitglieder / Kürzel:** Martin Boos / mb

#### **Traktanden:**

Arbeitsstand anschauen

- SVN Accounts für Huser und Joller erstellen und sofort mailen
- Komponentendiagramm fertig
- Architektonische Darstellung:
	- o bei jedem Layer noch beschreiben, was darin enthalten ist usw.
	- o MVC Pattern auf Android und andere verwendete Pattern
	- o Client Server / P2P
- Prototyp für logisches P2P
- Szenarien implementieren
- Server -> Ressourcen cachen

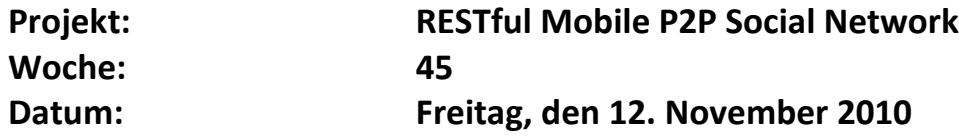

**Teammitglieder / Kürzel:** Martin Boos / mb

#### **Traktanden:**

- Arbeitsstand anschauen
- Benötigte Handies

- Handies werden bestellt
- SSD für P2P Chat machen

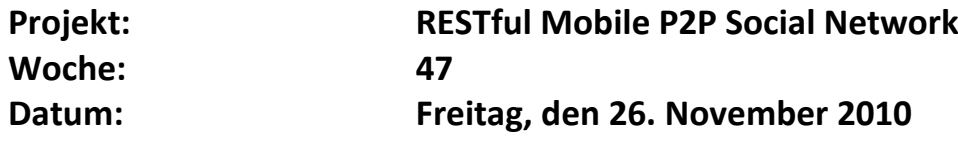

**Teammitglieder / Kürzel:** Martin Boos / mb

#### **Traktanden:**

- Arbeitsstand anschauen
- Benötigte Handies

- Handies werden bestellt
- SSD für P2P Chat machen

## **20.2 Risikomanagement**

## **Risiko Kosten Template**

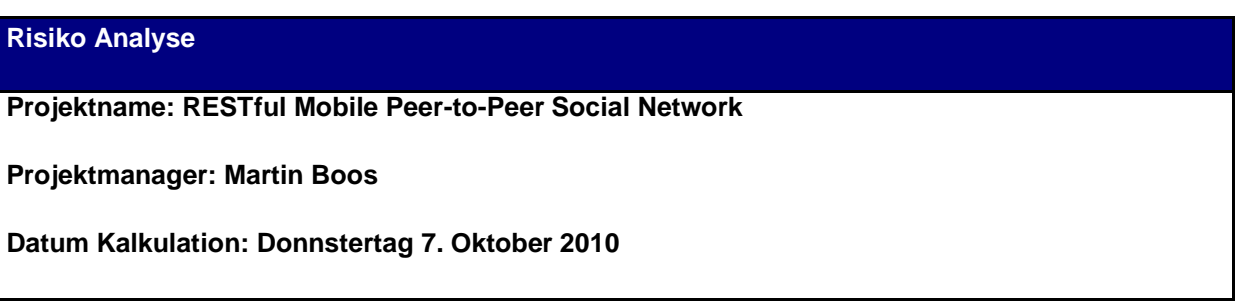

**50**

<span id="page-49-0"></span>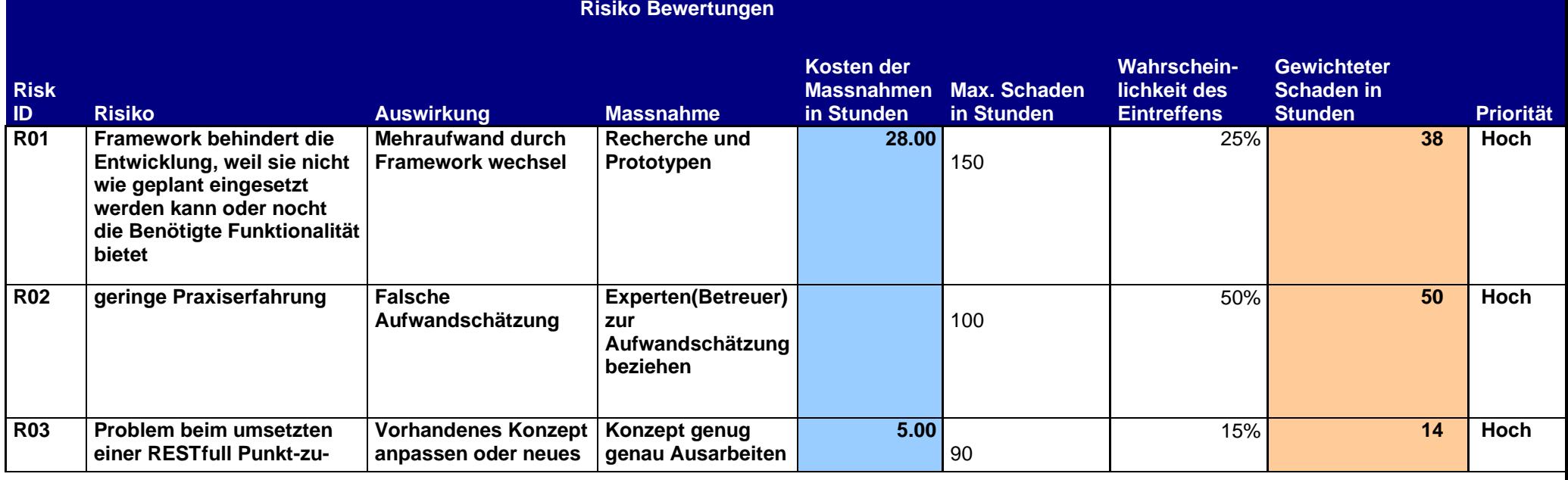

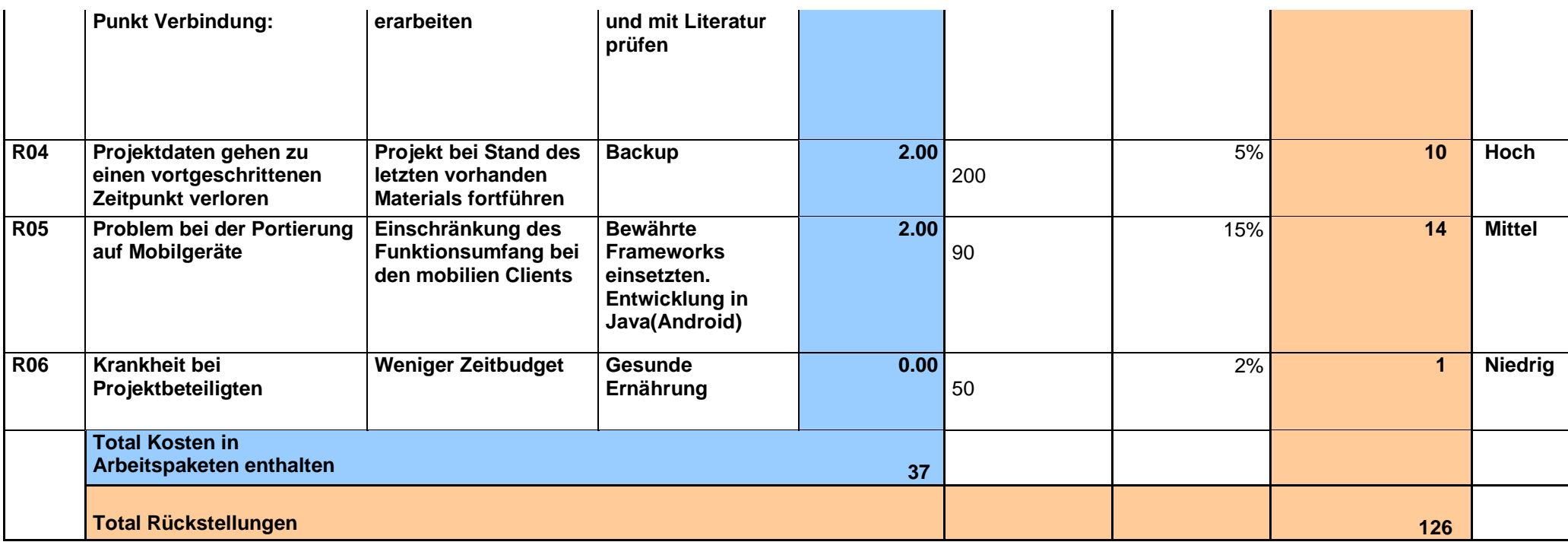

## **20.3 Zeiterfassung**

# **Zeiterfassung**

## **Projekt:**

**Woche 0**

**Teammitglied: Martin Boos**

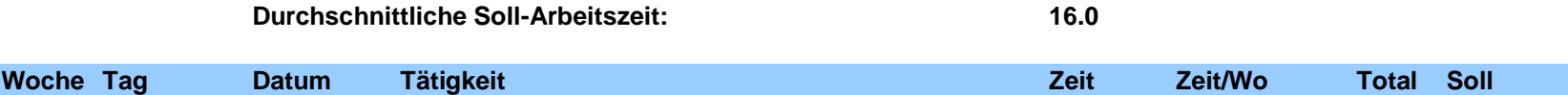

<span id="page-51-0"></span>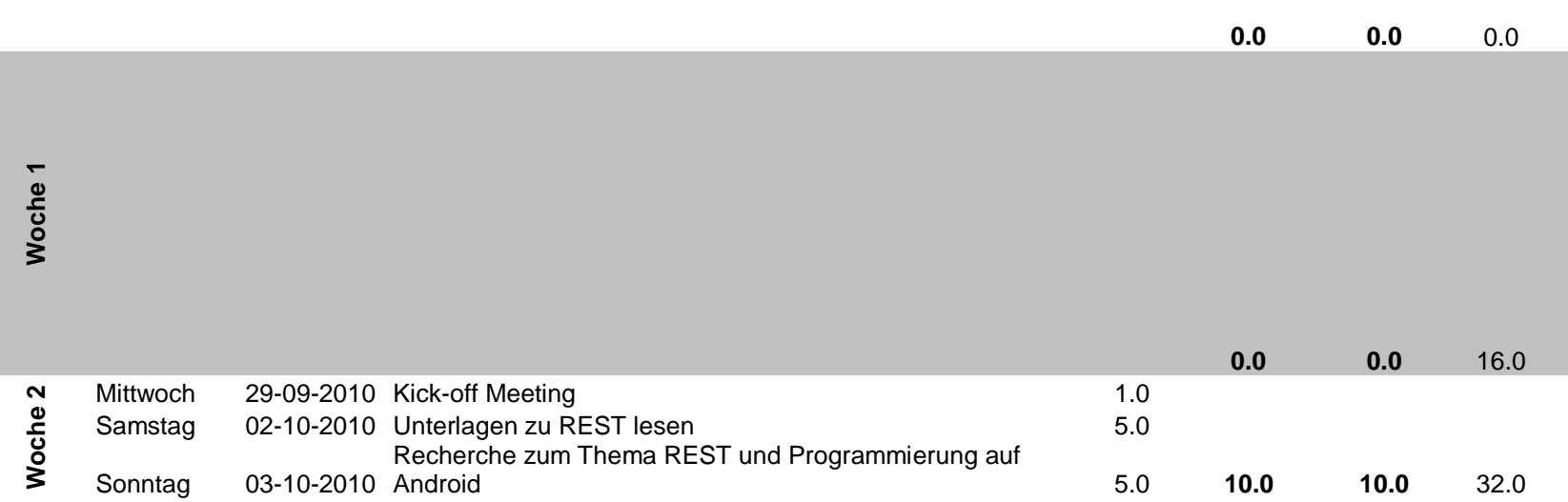

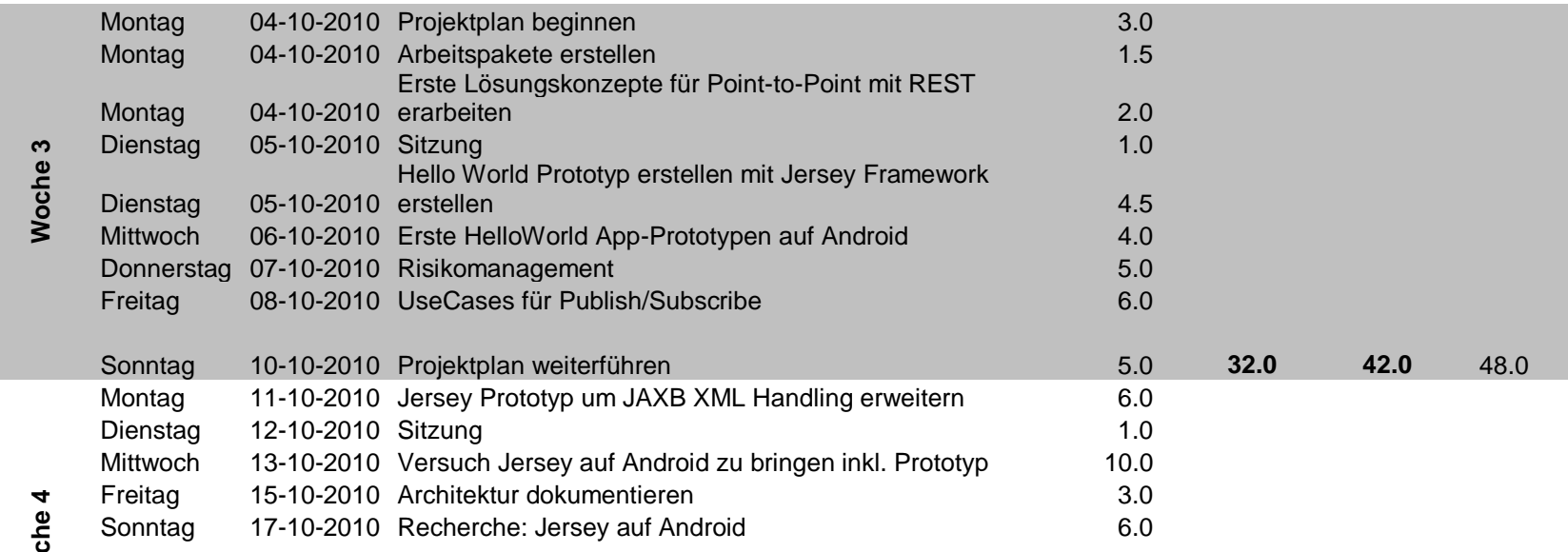

**Woche 4**

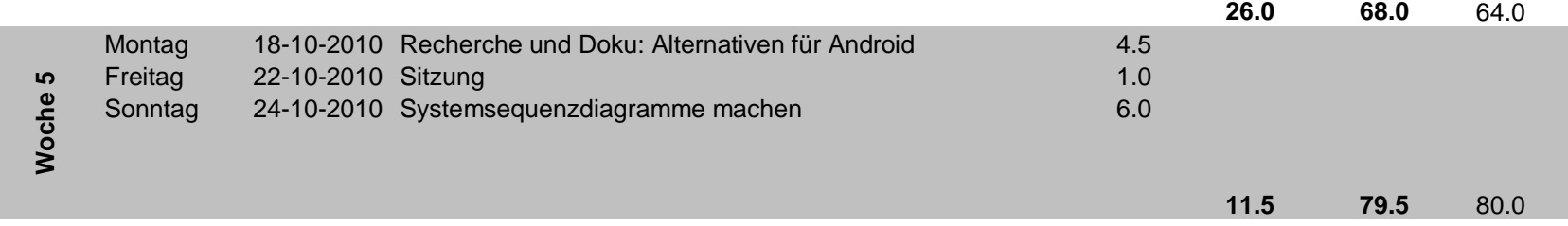

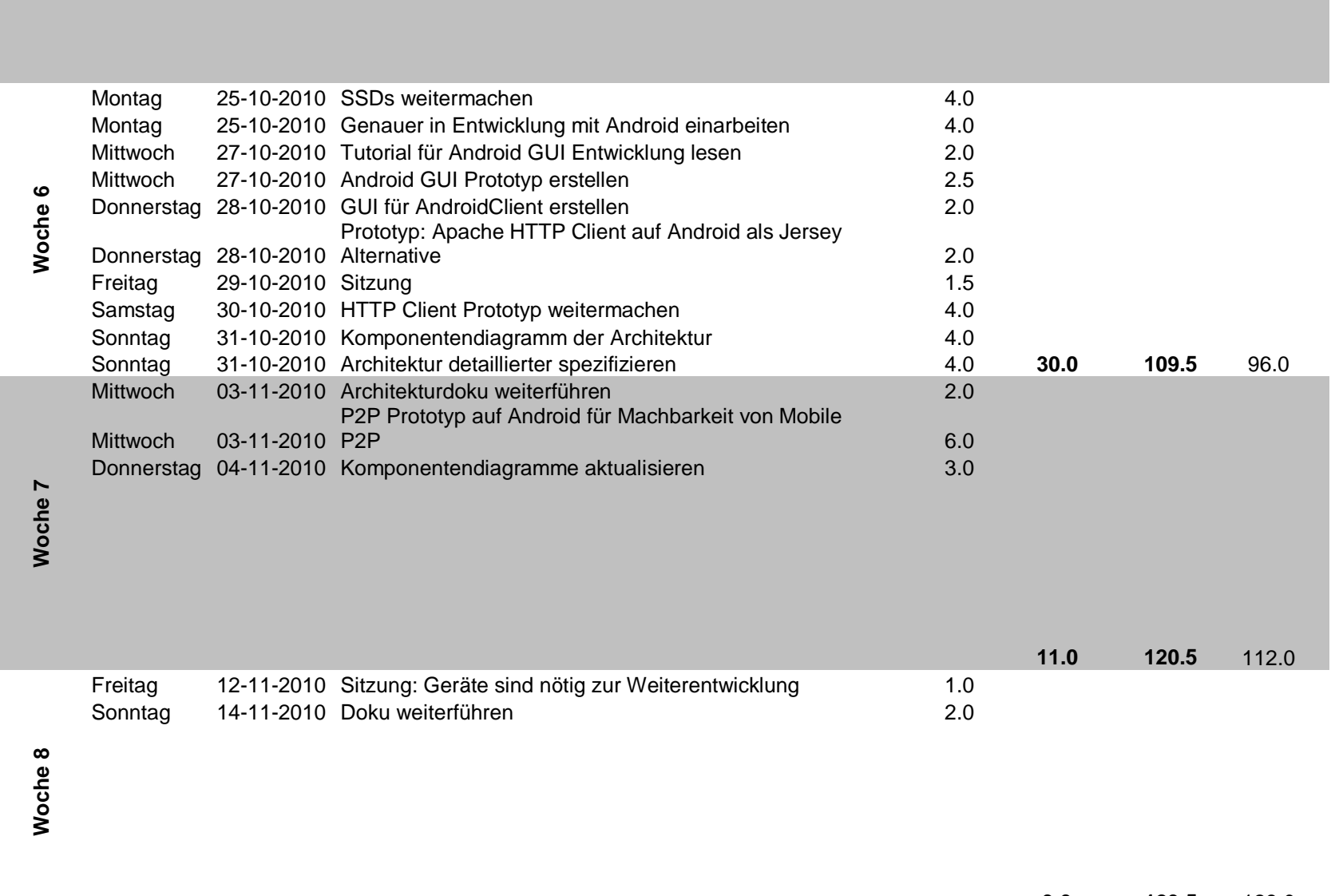

**3.0 123.5** 128.0

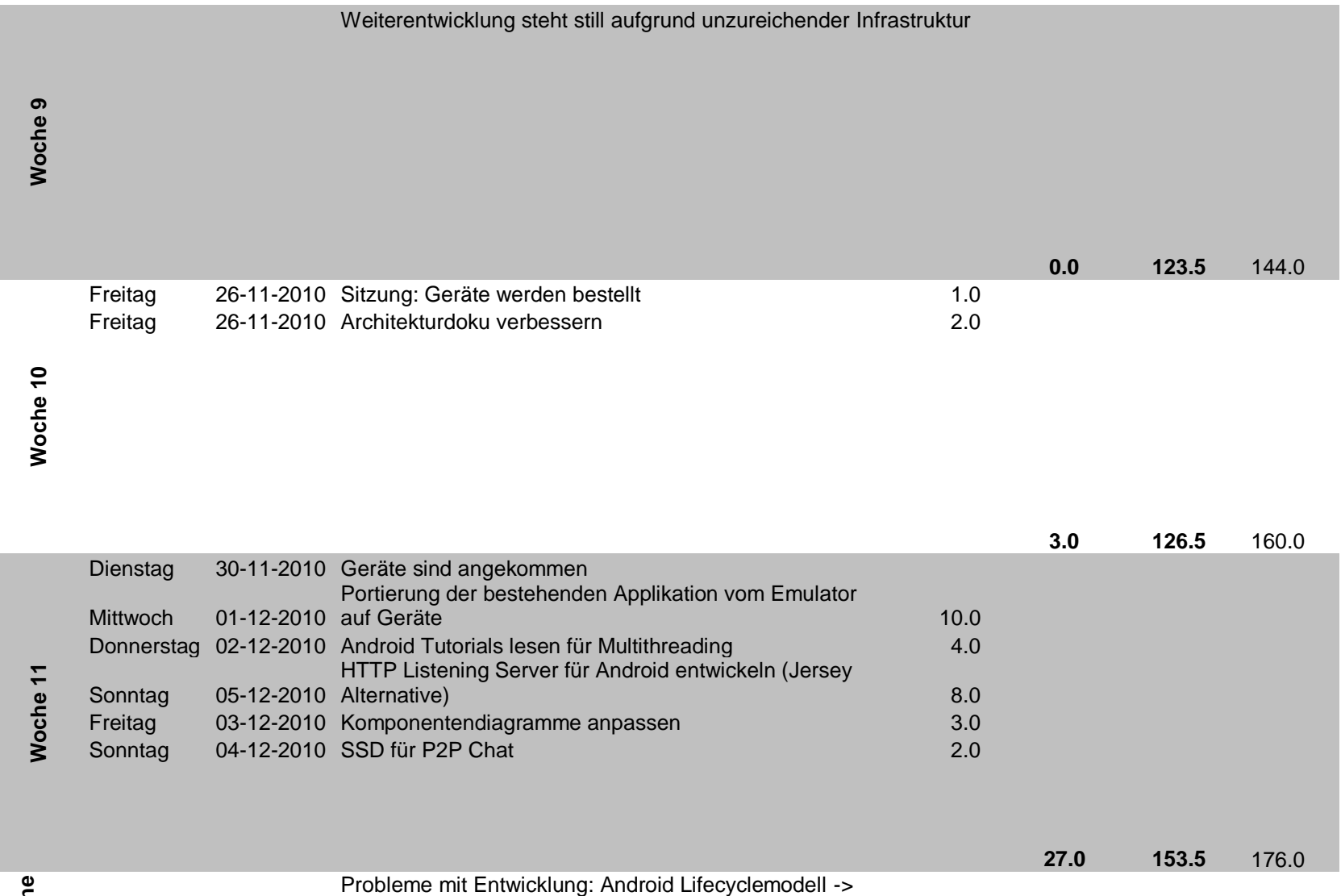

**Woche 12** Montag 06-12-2010 Problemlösung suchen 4.0 Mittwoch 08-12-2010 Ersetzung des ObserverPattern durch eigenen 6.0 **20.5 174.0** 192.0

Version: 1.0 Datum: 22-12-2010

#### **Projekt: RESTful Mobile Peer to Peer Social Network** Seite: 56 von 58

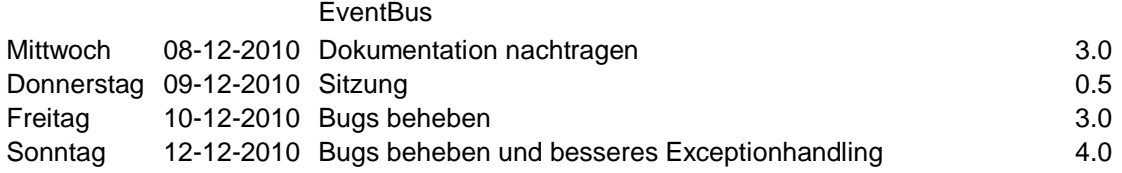

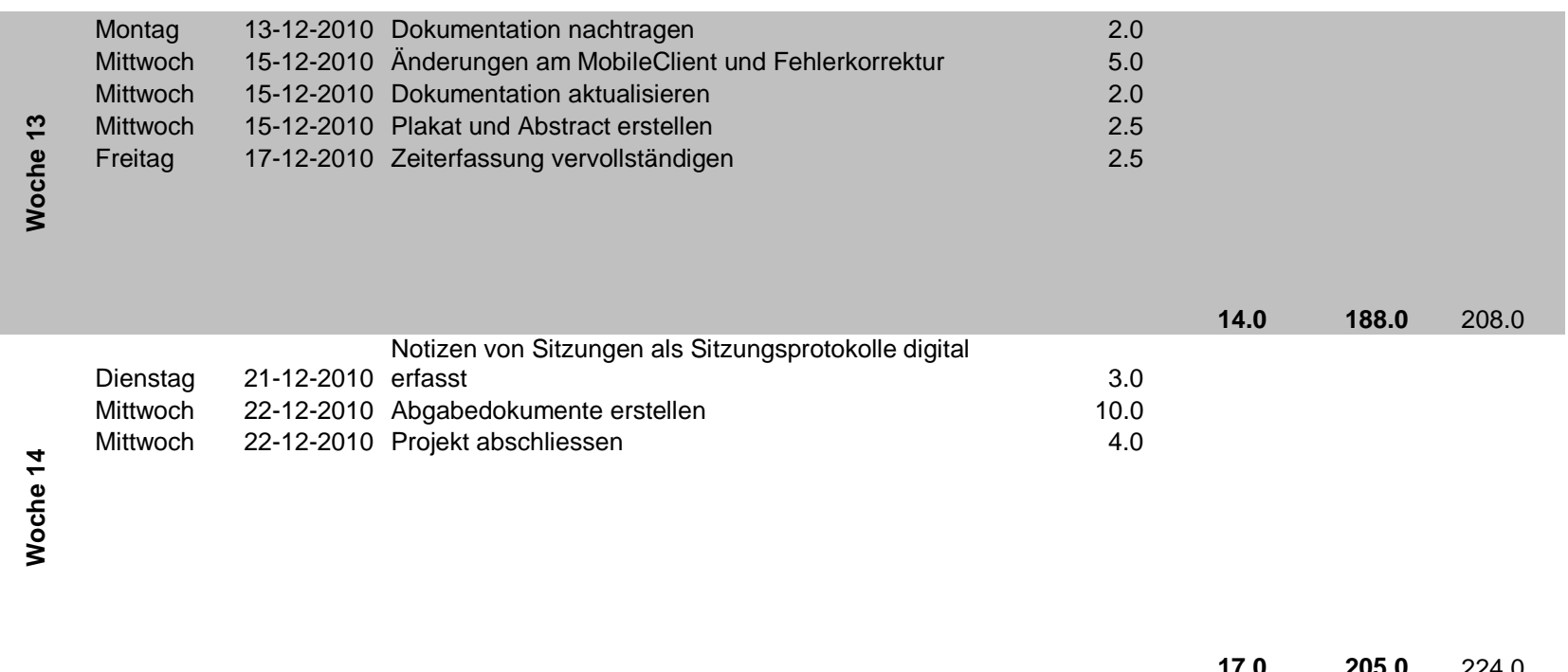

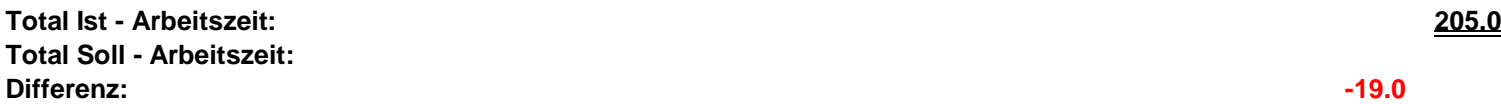

**17.0 205.0** 224.0 **Total Soll - Arbeitszeit: 224.0**

## **20.4 P2P Chat System Sequenz Diagramm**

<span id="page-56-0"></span>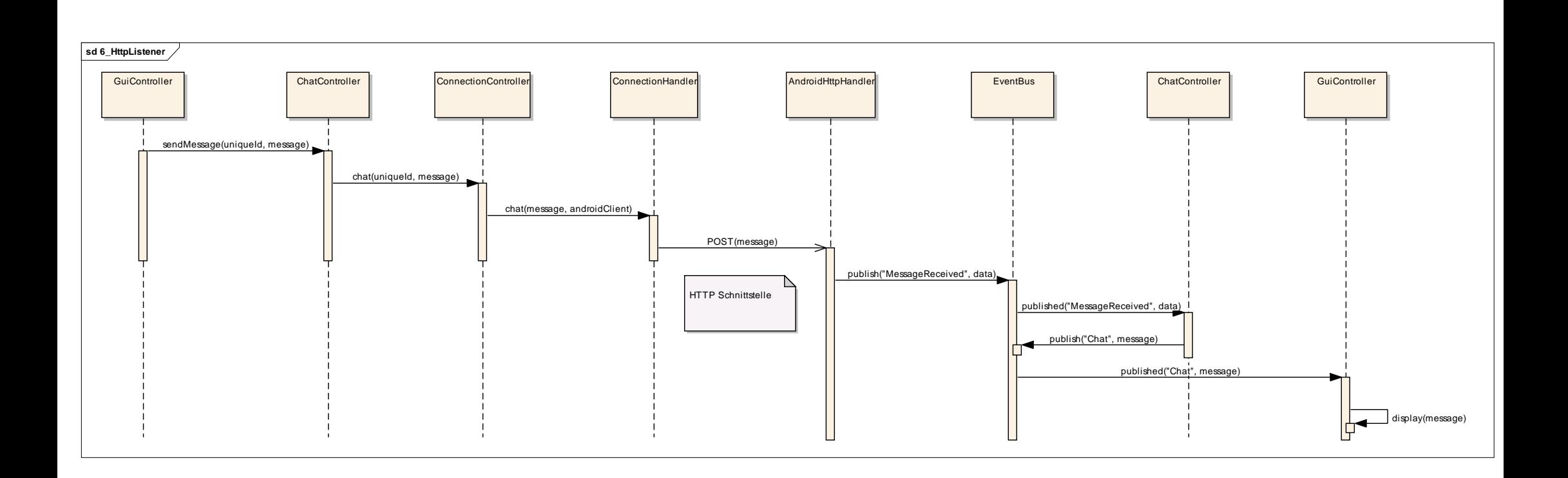

## <span id="page-57-0"></span>**21 Literaturverzeichnis**

Bayer, T. (2002). REST Web Services - Eine Einführung. Mannheim.

Ghelen, G., & Pham, L. (2005). Mobile Web Services for Peer-to-Peer Applications. RWTH Achen University.

Rodriguez, A. (2008). RESTful Web services: The basics.